# 공학석사 학위논문

# 웹 기반에서의 압력 용기 설계 및 견적 시스템의 구현

Design and Cost Estimation for Pressure Vessels in the Web based Environment

# 지도교수 조 종 래

### 2002년 2월

한국해양대학교 대학원

# 기 계 공 학 과

조 은 정

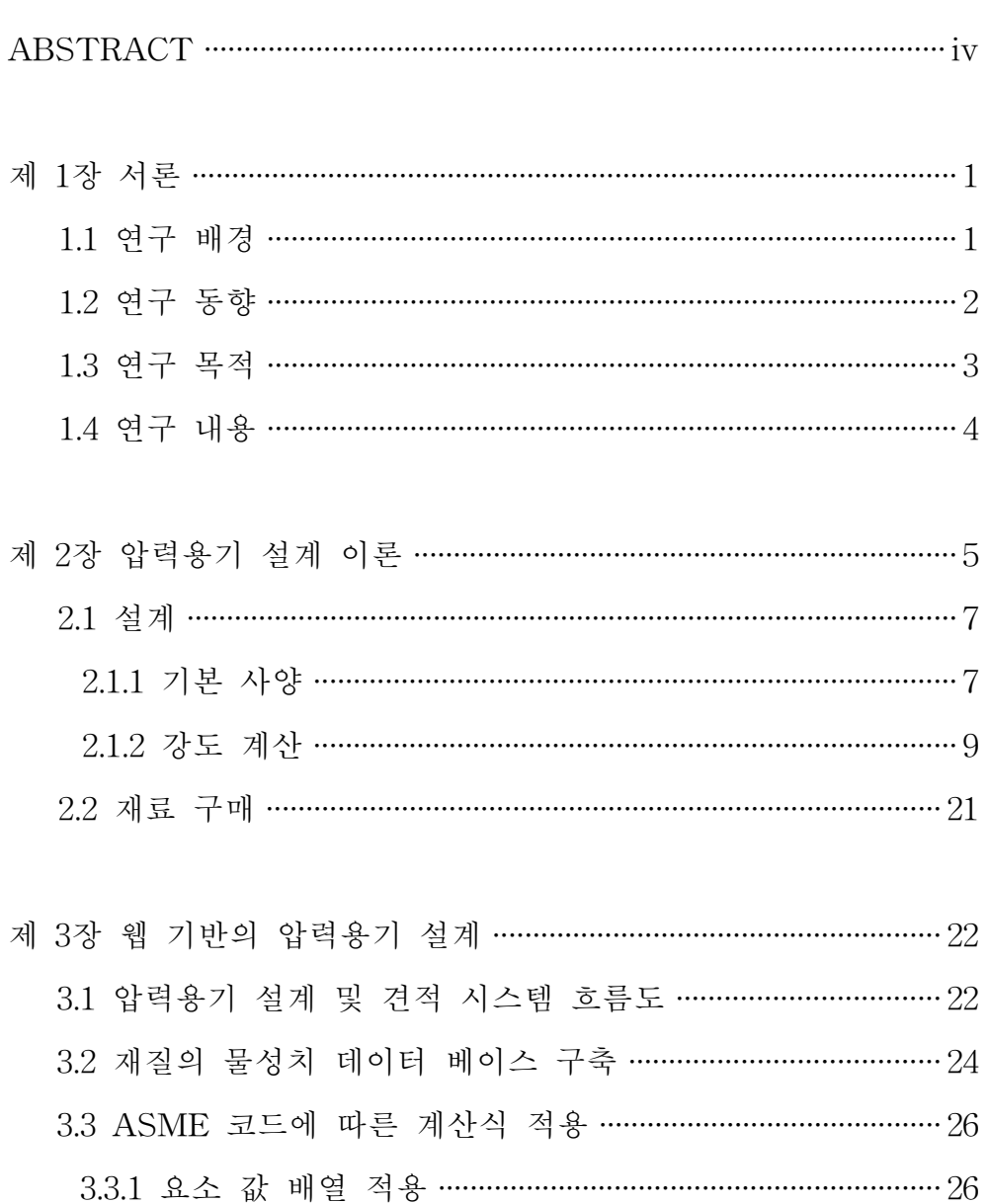

 $\ddot{\mathbf{i}}$ 

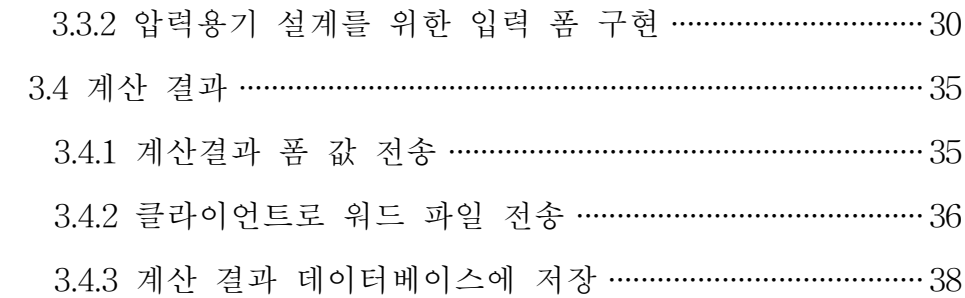

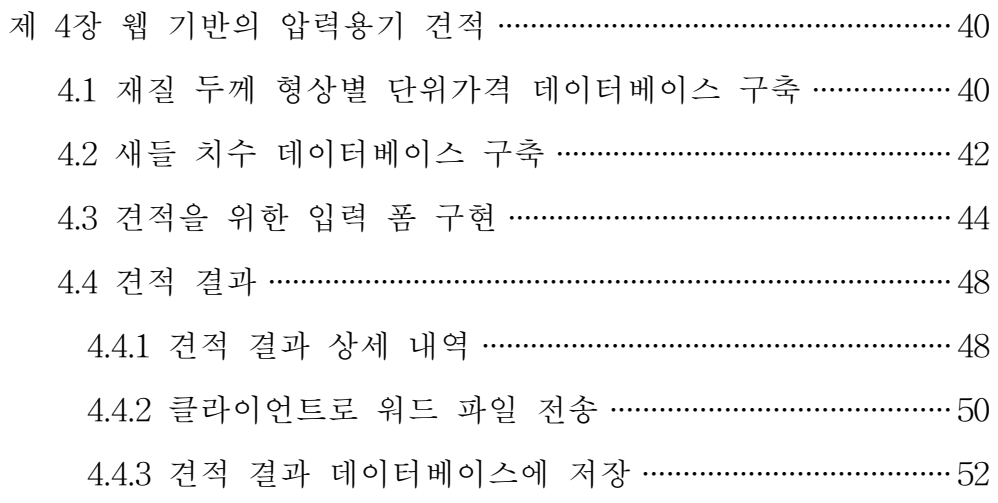

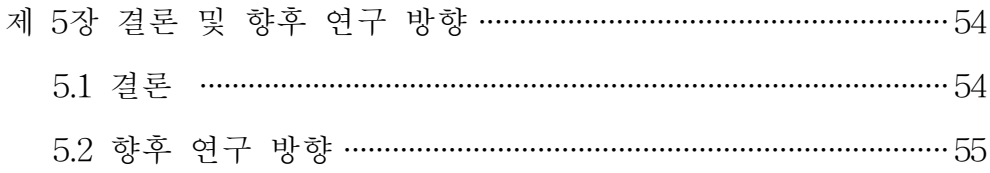

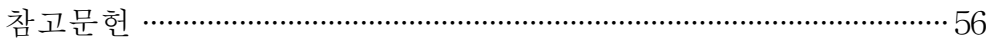

### iii

# Design and Cost Estimation for Pressure Vessels in the web based Environment

# Eun-Jeong Cho

Department of Mechanical Engineering

Graduate School of Korea Maritime University

### ABSTRACT

 Internet service has now become available to anyone who has a personal computer and as more computer networks have been built. One can take advantages of the internet anywhere and anytime. Many web sites have been built according to personal needs, for example, personal homepages, on-line newspapers, search sites etc. Besides, many web users who are attracted by engineering calculation have studied to have the calculation and cost estimate done in the web based environment.

 So in this study, we have developed a design and cost estimation tool for pressure vessels in the web based environment by using javascript, ASP (Active Server Pages) and MS-SQL (Structured Query Language) database. The tool is based on the ASME Boiler and Pressure Vessel code section VIII Div 1. The execution of

iv

engineering calculations is done with javascript. The performance of this program has been verified by both manual calculation and BASIC program. In the near future, many web applications for engineering calculation in the web based environment will become popular.

keyword: web based environment, javascript, ASP (Active Server Pages), MS-SQL (Structured Query Language), design and cost estimation

v

## 제 1장 서론

### 1.1 연구 배경

 대부분의 기업에서의 업무 전산화 및 자동화 수준은 해당 부서나 업체 등 그 역할의 주체들에 의해 필요에 따라 독자적으로 전산화된 응용 프 로그램이 개발되어 사용되는 경우가 대부분이었다. 같은 목적의 프로그 램도 각각 다르게 만들어 사용하고 있는 것이 현실이고, 따라서 많은 시 간을 허비하고 있는 것이 사실이다. 또한 개발하여 사용하고 있는 프로 그램이라 할지라도 시스템의 변화나 코드의 변화에 따른 프로그램의 수 정이 필요한데, 프로그램의 개발자가 부재중일 경우 수정의 어려움 등이 있을 수 있다. 그리고 중소 기업의 경우 플랜트 설계 기술 수준이 미약 한 것이 사실이다.

 최근 급속히 발달하고 있는 정보 통신 기술로 인하여 컴퓨터와 랜(lan) 만 있으면 시간과 장소에 구애받지 않고 웹(web) 브라우저를 통해 인터 넷 환경에 접속함으로써 웹서비스를 이용할 수 있게 되었다. 현재 업무 수행에 있어 부서들 간의 정보 공유나 진행과정 공유 등을 위한 웹 사용 에 관심이 높아지고 있고 그 부분의 연구 또한 많이 진행되고 있다. 특 히 제작 기술은 우수하지만 해석 능력이 상대적으로 취약한 많은 중소기 업에서는 공학적 계산을 활용하는 방안에 관심이 높아지고 있다[1].

 이에 본 연구에서는 정보의 효율적 활용을 위해 웹과 데이터베이스 (database)의 상호보완적인 시스템 구축을 통해 최신의 자료로 데이터베

이스화하여 요구되는 정보를 신속하고 정확하게 제공, 압력 용기를 초보 자라도 쉽게 인터넷을 통하여 공학적 설계는 물론 견적을 낼 수 있는 웹 기반 압력용기 설계 및 견적 시스템을 제시하고자한다.

### 1.2 연구 동향

 월드와이드웹(world wide web)은 인터넷의 많은 서비스들 중에서 가장 최근에 개발된 멀티미디어 서비스로서 유럽 입자물리학 연구소(CERN ; European Laboratory for Particle Physics)에서 처음 고안되었다. 이 서 비스는 주로 문자를 기반으로 전송하던 다른 인터넷 서비스들과는 달리 윈도우의 그래픽 사용자 인터페이스(GUI)를 최대한 살려 사진과 그래픽, 음성과 동영상 등을 하이퍼텍스트라는 편리한 방법으로 검색할 수 있게 해준다. 하이퍼텍스트 자료들은 HTML (hypertext markup language) 이라는 언어를 통해 표현되며, 이러한 문서들은 HTTP (hypertext transfer protocol) 라는 통신 프로토콜을 사용하여 전송된다.

 웹에서 다룰 수 있는 정보의 종류와 범위는 무한하다고 할 수 있다. 정 보화시대가 시작되고 월드와이드웹(WWW)은 정보화시대를 이끌어 가는 그 중추적인 역할을 해 왔다.

 현재 웹을 통해서 만날 수 있는 웹페이지의 종류로는 개인 홈페이지에 서 회사의 이미지를 홍보하기 위한 홈페이지, 관공서나 국가 기관에서 관련 정보를 제공하는 홈페이지, 인터넷을 통해 물건을 사고 팔 수 있는 쇼핑몰, 방송국과 신문사에서 운영하는 온라인 방송과 신문 페이지, 가상 공간에서 이루어지는 온라인 강의, 가상현실에 이르기까지 많은 분야가

있다. 현재까지 웹 기반 작업 환경의 논문이 많이 발표되었다. 예를 들 어, 인터넷 기반의 공작 기계 워격 고장 진단 시스템 구축<sup>[2]</sup>, 웹 기반 가 상공작 기계 구현 $^{[3]}$ , 웹 기반 환경에서 기어 장치 설계 정보의 표현 $^{[4]}$ . 웹을 이용한 견적 정보 데이터 베이스 활용 방안[5], 인터넷 기반의 쾌속 조형 장비 개발[6]등의 많은 연구가 있으며, 앞으로도 많은 웹 기반 응용 프로그램들이 나올 것으로 기대한다.

#### 1.3 연구 목적

 현재 월드 와이드 웹을 통해 모든 정보를 공유할 수 있게 되었다. 뿐만 아니라 ASP나 PHP, PERL, CGI, JAVA와 같은 서버 사이드 언어의 발 달로 클라이언트와의 대화형 동적 웹 구동도 쉬워지고 있다. 컴퓨터와 랜만 있으면 웹 브라우저를 통해서 원하고자 하는 모든 정보를 얻을 수 가 있다.

 그러나 이런 공유라는 엄청난 대세 앞에서 우리 현재 기업들의 모습은 업무 수행에 있어 상용 시판되는 프로그램을 이용하거나, 회사 자체 내 에서 업무용 프로그램을 개발하여 사용하고 있는 실정이다. 따라서 같은 목적의 프로그램을 각자 개발하기 때문에 시간적인 손해는 물론 국가적 인 낭비가 아닐 수 없다.

 또한 개발한 프로그램이라 하더라도 컴퓨터 사용환경과 코드의 변화에 따른 업그레이드 등 관리가 철저히 이루어지지 못해 힘들게 개발한 프로 그램이 사장되고 있는 것 또한 사실이다.

따라서 본 논문에서는 공유라는 인터넷의 이념 아래 웹 기반에서의 공

학적 계산, 설계, 견적 시스템을 제시하고자 한다. 또한 이 분야의 기존 의 전문가의 지식을 프로그램화 하거나 데이터베이스에 저장하여 체계적 으로 활용하여, 중소기업의 설계 기술 지원은 물론 설계 정보를 데이터 베이스화한다는데 연구 목적을 둔다.

그 예의 하나로 ASME 코드를 적용한 압력용기를 든다. [7∼11]

### 1.4 연구 내용

 본 논문은 ASME Boiler and Pressure Vessel Code Section VIII , Division 1 의 수식을 적용하였다. 수식이 적용된 공학적 계산은 서버의 부하를 줄이기 위해 클라이언트 측 스크립트인 자바스크립트로 코딩하였 고, 데이터베이스에 값을 저장하거나 불러올 때, 계산 값들을 가져올 때 등의 경우 서버측 언어인 ASP로 코딩하였다. 데이터베이스는 MS-SQL 을 이용하였다[12∼17]. 자바스크립트, ASP, MS-SQL 데이테베이스를 이용 하여 압력용기 강도 계산, 설계, 견적을 웹에서 할 수 있도록 하였다. 본 논문은 수계산과 기존에 사용되던 BASIC 프로그램의 결과와 동일함을 확인하였으며, 업체들간의 정보교환 및 확인으로 견적의 정확성 인증은 앞으로의 과제로 남겨둔다.

# 제 2장 압력 용기 설계 이론

 넓은 의미의 압력용기란 압력을 가진 유체(액체 또는 기체)를 수용하는 모든 용기로서 보일러도 포함한다. 액체 또는 기체를 저장, 반응, 분리 등의 목적으로 만들어진 용기로서 압력에 견딜 수 있도록 설계, 제작된 용기를 말한다.

 압력용기는 압력을 받는 몸체인 쉘(shell), 쉘의 양 끝단을 막는 헤드 (head), 유체가 이동하고 파이프와 연결되는 각종 노즐, 압력용기 내부 구조물(internals), 설치를 위한 받침대인 지지구조물(support)등 고려해 야할 여러 부분이 있다. ASME 압력용기 코드에서 규정하는 부분과 관 련 코드를 Fig. 2.1에 나타내고 있다.

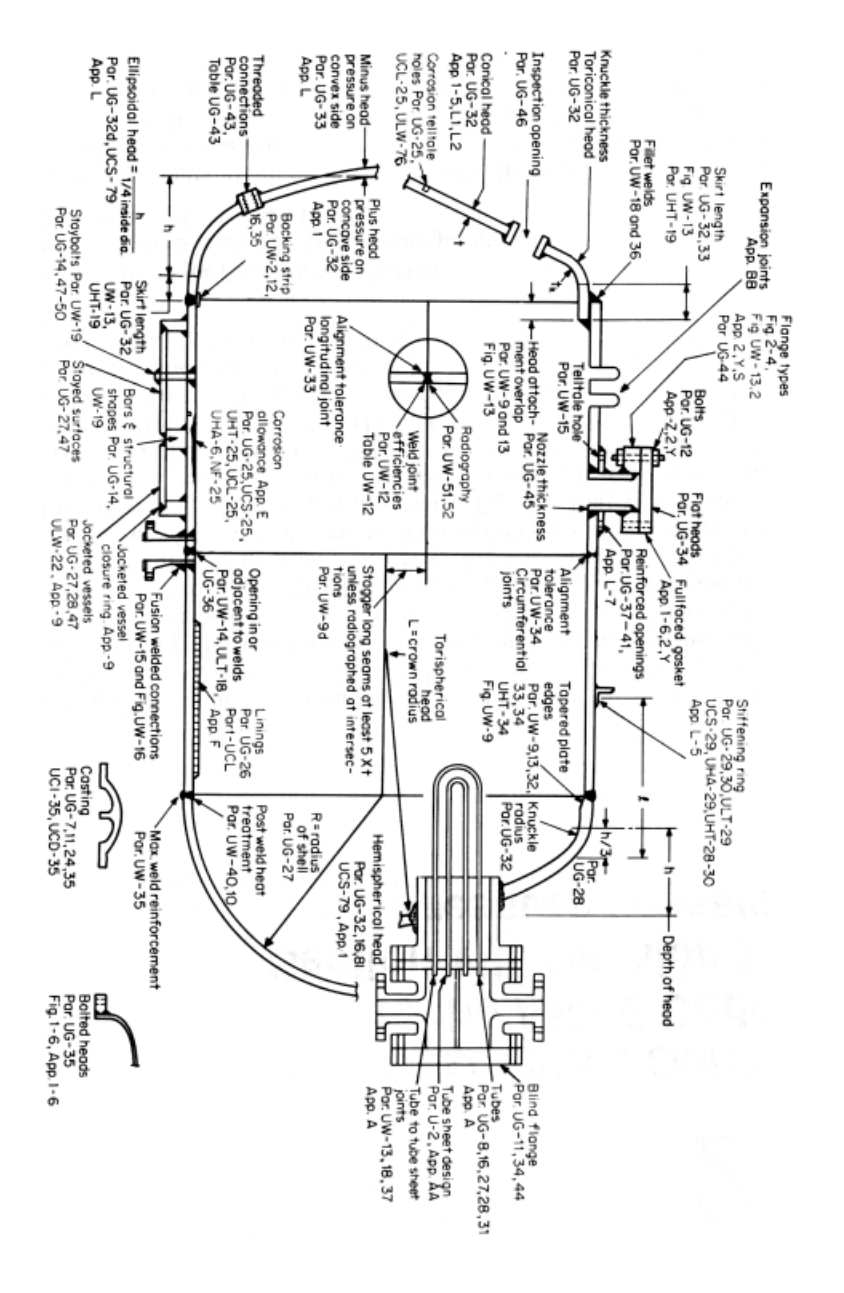

Fig. 2.1 Reference chart for ASME Pressure Vessel Code Section VIII, Division 1

# 2.1 설계 (design)

2.1.1 기본사양

 압력 용기 설계를 위한 기본 사양은 Table 2.1에서 보듯이 압력부와 비 압력부, 설계 조건에 따른 재료의 선정까지 매우 다양하다. Table 2.2는 운전 온도 및 용도에 따른 재료의 분류를 나타낸다.

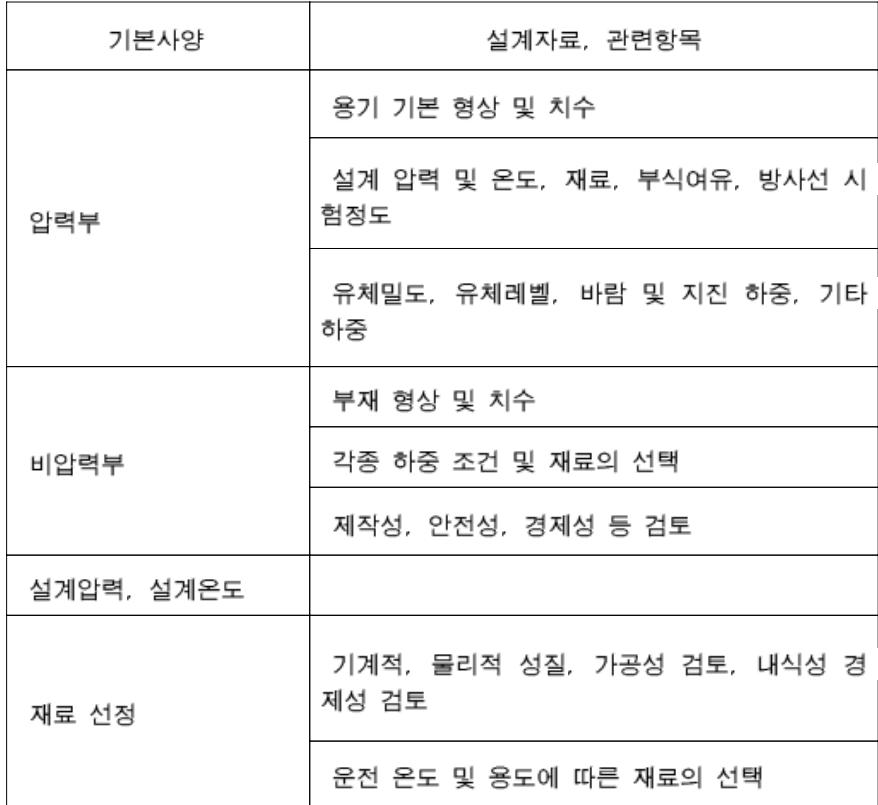

Table 2.1 Basic contents for pressure vessel design

| DESIGN TEMPERATURE C                      |                           | <b>MATERIAL</b>                  | PLATE                                 | <b>PIPE</b>                           | <b>FORGING</b>                        | <b>FITTING</b>                        | <b>BOLTING</b>          |
|-------------------------------------------|---------------------------|----------------------------------|---------------------------------------|---------------------------------------|---------------------------------------|---------------------------------------|-------------------------|
| <b>CRYOGENIC</b>                          | $-254 - -19$<br>6         | <b>STAINLESS</b><br>STEEL        | SA240-304,<br>304L. 347.<br>316, 316L | SA312-304,<br>304L. 347.<br>316, 316L | SA182-304.<br>304L. 347.<br>316, 316L | SA403-304.<br>304L. 347.<br>316, 316L | SA320-B8<br><b>WITH</b> |
| <b>TEMPERATURE</b>                        | $-195 -$<br>$-102$        | 9% NICKEL                        | SA353                                 | SA333-8                               | $SA522-1$                             | SA420-WPL3                            | SA194-8                 |
|                                           | $-101 -$<br>-60           | 31/2<br><b>NICKEL</b>            | SA203-D.E                             | SA333-3                               | SA350-LF3                             | SA420-WPL3                            |                         |
|                                           | $-59$ ~<br>$-46$          | 21/2<br><b>NICKEL</b>            | SA203-A                               |                                       |                                       |                                       | SA320-B7<br><b>WITH</b> |
| LOW<br><b>TEMPERATURE</b>                 | $-45$ ~<br>$-30$          |                                  | SA537-CL1<br>SA516(IMPA<br>$CT$ T.)   | $SA - 333 - 6$                        | SA350-LF2                             | SA420-WPL6                            | SA194-4                 |
|                                           | $-29$ ~<br>$-16$          | <b>CARBON</b>                    | SA516-ALL                             | SA333-1 or 6                          |                                       |                                       |                         |
|                                           | $-15 - 0$                 | <b>STEEL</b>                     | SA285-C                               | $SA53-B$                              | SA105                                 |                                       |                         |
| <b>INTERMEDIATE</b><br><b>TEMPERATURE</b> | $1 \sim 16$<br>$17 - 412$ |                                  | SA516-ALL<br>SA515-ALL                | SA106-B                               | SA181-60,70                           | SA234-WPB                             | SA193-B7<br><b>WITH</b> |
|                                           | $413 - 468$               | $C-1/2Mo$                        | SA204-B                               | SA335-P1                              | SA182-F1                              | SA234-WP1                             | SA194-2H                |
|                                           |                           | $Cr-1/2Mo$                       | $SA387 - 12 - 1$                      | SA335-P12                             | SA182-F12                             | SA234-WP12                            |                         |
|                                           | $469 - 537$               | $11/2Cr-1/2$<br>Mo               | $SA387 - 11 - 2$                      | SA335-P11                             | SA182-F11                             | SA234-WP11                            |                         |
| <b>ELEVATED</b><br><b>TEMPERATURE</b>     |                           |                                  | $538 \sim 593$ 21/4Cr-Mo SA387-22-1   | SA335-P22                             | SA182-F22                             | SA234-WP22                            | SA195-B5<br>SA194-3     |
|                                           | $594 - 815$               | <b>STAINLESS</b><br><b>STEEL</b> | SA204-347H                            | SA312-347H                            | SA182-347H                            | SA403-347H                            | SA193-B8                |
|                                           |                           | <b>INCOLOY</b>                   | SB424                                 | SB423                                 | SB425                                 | SB366                                 | <b>WITH</b>             |
|                                           | <b>ABOVE</b><br>815       | <b>INCONEL</b>                   | SB443                                 | SB444                                 | SB446                                 | SB366                                 | SA194-8                 |

Table 2.2 Classification according to operating temperature

 철강 재료로 탄소강, 저 합금강, Mo강, Cr-M강, Ni강, 고장력강, 고합 금강, 오스테나이트 스테인레스강, 마르텐사이트 스테인레스 강, 페라이 트 스테인레스 강 등이 있다.

2.1.2 강도 계산 (strength calculation)

1) 설계 자료

(a) 적용 규격 (applicable code)

 압력용기 설계, 제조에 관한 규격은 각 나라에 따라 다르게 적용하고 있으며 최근 들어 각 나라의 기준을 통합하는 경향이 있다.

 가장 대표적인 것으로는 유럽연합에서 회원국간의 압력용기 규격의 통 합이 PED (Pressure Equipment Directive)이고 현재 가장 많이 사용하 는 규격은 미국의 ASME SEC. VIII, 영국의 BS5500, 독일의 ADmerkblatter, 프랑스의 CODAP, 네덜란드의 Stoomwezen, 일본의 JIS B 8270 그리고 한국의 KS B 6733등이 있다.

(b) 설계 압력 (design pressure)

 용기의 설계압력은 운전조건 형상에서 용기의 최 상부 지점에서의 설계 상 필요한 게이지 압력이다.

 내압 (internal pressure)은 용기의 두께를 결정하는 주요한 인자가 된 다. 외압 (external pressure)은 최대 완전 진공 또는 반 진공 등이 있으 며 복합압력용기에서는 압력의 차이가 외압으로 작용할 수도 있다.

(c) 설계 온도 (design temperature)

 일반적으로 최대설계온도를 기준으로 허용 응력 값을 구하여 계산 두께 를 구하기 때문에 반드시 필요하다.

(d) 주요 치수 (dimension)

 압력용기의 최소필요두께 계산을 위해서는 쉘의 내경, 외압이 작용할 경우 쉘의 길이 그리고 비압력부인 지지 부의 형상 및 치수 등이 있어야

한다.

(e) 부식 여유 (corrosion allowance)

 운전 중 최대로 발생할 수 있는 부식에 대한 여유이므로 강도계산에는 제외된다. 보통 부식여유는 6mm 이하이고 그것을 초과하는 경우는 크래 드강이나 스테인레스강을 사용하는 것이 바람직하다.

(f) 허용 응력 (allowable stress)

 허용 응력은 설계온도에 따라 결정되며, 각 나라의 규격에 따라 다른 값이 주어진다.

(g) 용접이음효율 (joint efficiency)

 용접부위의 방사선시험 정도에 따라 신뢰성을 부여하는 것으로서 방사 선시험이 완전할 경우 100%, 방사선 시험이 부분적(Spot)인 경우는 85%, 방사선 시험을 하지 않을 경우는 70% 만의 이음효율을 적용하고 각각에 대해 용접 이음 효율은 1.0, 0.85, 0.7로 사용한다.

(h) 기타 하중 (load)

기타 하중에는 수두압, 바람 하중, 지진 하중, 외부하중 등이 있다.

#### 2) 압력부 (pressure part) 계산

 압력부의 쉘 두께 계산은 규격별로 형식이 다르게 주어져 있다. 인장과 압축에 의한 응력을 계산하여 허용 응력 보다 낮도록 설계하여야 한다. 아래에는 ASME SEC. VIII Div.1의 내압에 대한 두께 계산식을 소개한 다.

a. 쉘의 설계

 쉘은 Fig. 2.2와 같이 압력용기의 몸통에 해당하는 부분이다. 내압에 의 한 원통 쉘의 두께는 Fig. 2.2 와 같이 내경을 기준으로 할 때의 두께 계 산은 식(2.1), Fig 2.3 과 같이 외경을 기준으로 할 때의 두께 계산은 식 (2.2)를 사용한다.

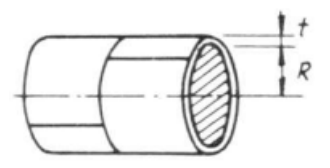

Fig. 2.2 Cylindrical shell based on inside dimensions

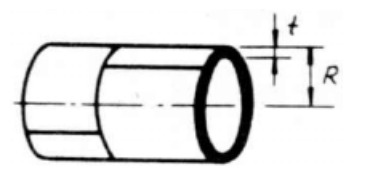

Fig. 2.3 Cylindrical shell based on outside dimensions

$$
t = \frac{P \cdot R}{S \cdot E - 0.6P} + CA \tag{2.1}
$$

$$
t = \frac{P \cdot R}{S \cdot E + 0.4P} + CA \tag{2.2}
$$

$$
11
$$

외압이 적용되는 상황에 압력용기가 설치될 경우, 외압에 의해서 압력용 기는 쉽게 좌굴(buckling)이 발생한다. ASME 코드에서 규정하는 외압 체크 (external pressure check)시 허용 응력은 식 (2.3)과 (2.4)에 나타나 있다.

$$
P_a = \frac{4 \cdot B}{\left(3 \cdot D_o / t\right)}\tag{2.3}
$$

$$
P_a = \frac{2 \cdot A \cdot E}{(3 \cdot D_o / t)} \tag{2.4}
$$

여기서, P : 설계 내압  $R$  : 부식후의 쉘 반경 S : 최대 허용 인장 응력  $E$  : 쉘 이음 부의 이음효율 CA : 부식여유 (Corrosion Allowance)  $D_{o}$  : 외경  $A: L/D_0$  ,  $D_0/t$  의 함수 (ASME 코드의 Fig. UGO-28.0) B : A, 탄성계수, 온도의 함수 (ASME 코드의 Fig. UCS-28.2)

b. 헤드 설계

 Fig. 2.4와 같이 헤드는 몸통인 쉘의 양 끝 부분을 막는 것으로 반구형 과 콘형, 직경 대 높이가 다른 타원체등 다양한 타입이 있다. 내압에 의 한 헤드의 요구 두께 계산식은 헤드의 타입에 따라 다르게 규정되어있 다. Fig. 2.4와 같이 타원체 내경 치수를 기준으로 한 경우 두께 계산은 식(2.5)를, Fig. 2.5와 같이 외경 치수를 기준으로 한 경우는 식(2.6)을 이 용한다.

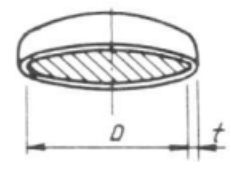

Fig. 2.4 Ellipsoidal head based on inside dimensions

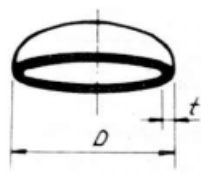

Fig. 2.5 Ellipsoidal head based on outside dimensions

$$
t = \frac{P \cdot D \cdot K}{2 \cdot S \cdot E - 0.2P} + CA \tag{2.5}
$$

$$
t = \frac{P \cdot D_o \cdot K}{2 \cdot S \cdot E + 2 \cdot P \cdot (K - 0.1)} + CA \tag{2.6}
$$

13

 헤드도 마찬가지로 외압체크를 할 때 코드에서 규정하는 허용 응력은 식 (2.7)과 같다.

$$
P_a = \frac{B}{\left(D_o / t\right)}\tag{2.7}
$$

여기서, D : 부식 후 헤드의 내경  
\n
$$
D_o
$$
 : 부식 후 헤드의 외경  
\nK : 26소 ( ASME 콘드내의 Table UG-33.1 )

식 (2.5)와 식 (2.6)의 K가 1일 때는 직경 대 높이가 2:1인 2:1 타원체 헤 드가 된다. 식 (2.8)과 (2.9)와는 헤드 타입이 2 : 1 타원체 타입일 때의 각각 내경과, 외경을 기준으로 한 두께 계산식이다.

$$
t = \frac{P \cdot D}{2S \cdot E - 0.2P} + CA \tag{2.8}
$$

$$
t = \frac{P \cdot D}{2 \cdot S \cdot E + 1.8P} + CA \tag{2.9}
$$

헤드 타입이 완전 반구형일 때의 두께 계산식은 식 (2.10)과 같다.

$$
t = \frac{P \cdot L}{2S \cdot E - 0.2P} + CA \tag{2.10}
$$

여기서, L : 부식 후 경판의 반경

$$
14
$$

c. 노즐 넥 설계

 노즐 넥의 설계는 ASME Section VIII UG-45 에 따른다. UG-45(a)(1) 에서 규정된 UG-22 에 의한 두께 계산에 부식 여유를 더한 것으로 식 (2.11)과 같다.

$$
t_m = \frac{P \times R_0}{S \times E + 0.4 \, P} + CA \tag{2.11}
$$

 노즐 두께는 식 (2.11)에서 구한 값과 외압 작용 시 노즐 두께 중 큰 값, 그리고 노즐이 붙는 부분(쉘, 헤드)의 요구 두께와 최소 스탠더드 월 파이프 (standard wall pipe) 두께중 작은 값, 이 두 값보다 커야한다.

d. 플랜지 설계

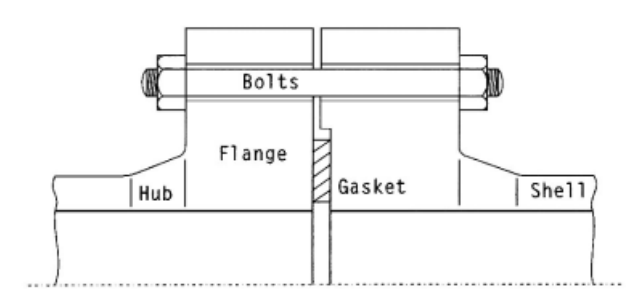

Fig. 2.6 Typical flange

 본 논문에서는 ASME sec. VIII 코드의 Fig. 2-4 (3a) Loose 타입의 허 브가 없는 플랜지를 예를 들었다.

 Fig. 2.7은 개시킷 시팅 조건일때의 볼트 하중을 나타낸 그림이고, Fig. 2.8은 작동 조건일때의 볼트 하중을 나타낸 그림이다.

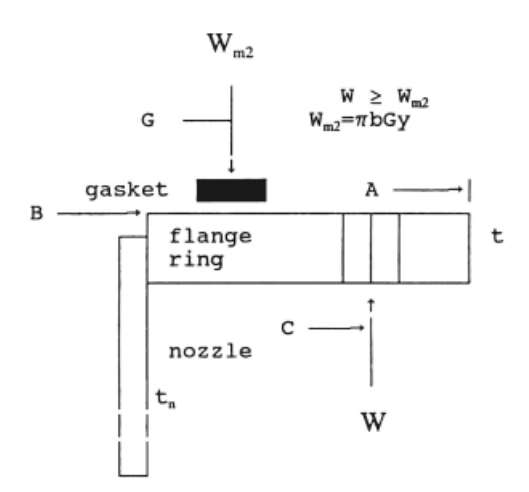

Fig. 2.7 Determination of bolt load for gasket seating condition

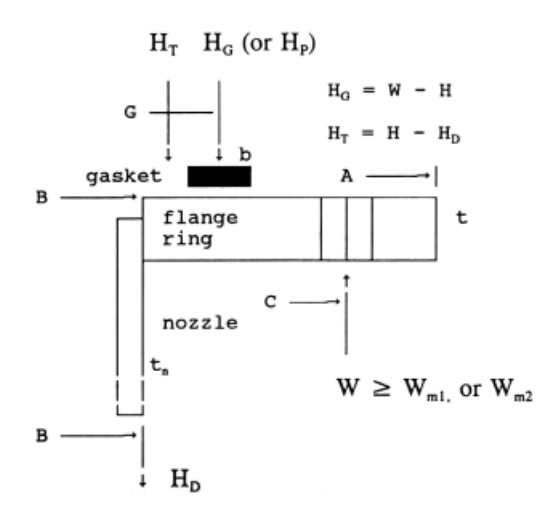

Fig. 2.8 Determination of bolt load for operating condition

플랜지 계산에 관련된 수식에 적용된 기호는 다음과 같다.

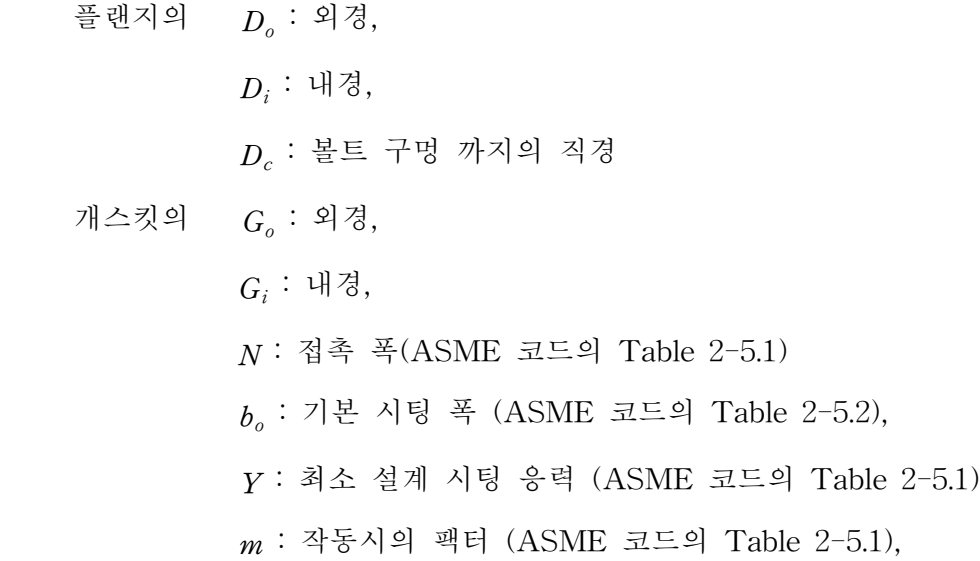

G : 개스킷 접촉 면의 외경

볼트의  $d : 4d$ Q : 개수  $B<sub>a</sub>$  : 작은 직경의 단면적  $A_m$ : 볼트의 총 요구 단면적

1. 유효 개스킷 시팅 폭 (ASME 코드의 Table 2-5.2) 플랜지를 설치할 때 누수를 막기 위해 개스킷을 설치하는데, 이때 설치 할 개스킷 시팅폭은 코드의 table 2-5.2의 기본 시팅폭이 0.25 inch 이하 일 경우는 식 (2.12)를, 0.25 inch 초과일 경우는 식 (2.14)를 이용한다.

$$
b_o \le 1/4 \text{ inch} \quad b = b_o \tag{2.12}
$$

$$
G = G_o - 2b_r \tag{2.13}
$$

$$
b_o > 1/4 \text{ inch} \quad b = 0.5 \sqrt{b_o} \tag{2.14}
$$

$$
G = \frac{G_o + G_i}{2} \tag{2.15}
$$

#### 2. 개스킷 볼트 계산

 플랜지 설치시 연결할 볼트가 필요한데 플랜지가 받을 압력과 하중을 식 (2.16) ∼ (2.19)로 구해 그 힘을 견딜 볼트의 단면적을 식 (2.20), 총 요구 단면적은 식 (2.21)을 이용하여 구한다.

점족 명적 압축 힘 
$$
H_P = 2 \cdot \pi \cdot b_r \cdot G \cdot m \cdot P
$$
 (2.16)

$$
\mathfrak{F} \mathfrak{F} \mathfrak{F} \quad \mathfrak{P} \quad H = \frac{\pi \cdot G^2 \cdot P}{4} \tag{2.17}
$$

최소 요구 볼트 하중

$$
\mathfrak{P}\mathfrak{F}\lambda\big|W_{m} = H + H_{P} \tag{2.18}
$$

$$
\eta \triangle \vec{\chi} \triangle \vec{\chi} \triangle \vec{W}_{m2} = \pi \cdot b_r \cdot G \cdot y \tag{2.19}
$$

$$
\stackrel{\text{1.12}}{=}
$$
 환 단면적  $A_b = Q \cdot B_a$  (2.20)

볼트의 총 요구 단면적은 최소볼트 하중 W 를 볼트 허용응력 S로 나눈 값이다.

$$
A = \frac{W}{S} \tag{2.21}
$$

 개스킷을 시팅하기 위한 볼트하중은 식 (2.22)를 이용하고, 최소 요구 개스킷 시팅폭은 식 (2.23)을 이용하여 구한다.

#### 개스킷 시팅을 위한 플랜지 설계볼트 하중

$$
W = \frac{(A_m + A_b) \cdot S}{2}
$$
\n
$$
\vec{A} \triangle \hat{B} \vec{\tau} \quad \vec{\eta} \triangle \vec{z}
$$
\n
$$
N_m = \frac{A_b \cdot S}{2 \cdot \pi \cdot G \cdot y}
$$
\n(2.23)

 이때 실제 볼트 총 단면적이 볼트의 총 요구 단면적보다 커야하고 개 스킷 접촉 폭은 최소 요구 개스킷 시팅 폭보다 커야한다.

19

3. 모멘트 계산

 플랜지를 설치하고 볼트와 너트로 조이고 작동하게 되면 그 힘의 조합 으로 인해 모멘트가 생기게 된다. 이때의 모멘트를 식 (2.24) ∼식 (2.28) 을 이용하여 구하고, 구한 모멘트는 플랜지 두께를 구하기 위한 식에 적 용된다.

 압력용기가 작동시에는 식 (2.24) ∼(2.27)을 이용하여 모멘트를 구하고 압력용기가 시팅될때는 식 (2.28)을 이용하여 모멘트를 구한다.

$$
H_D = \frac{\pi \cdot D_i^2 \cdot P}{4}, \quad LH_D = \frac{D_c - D_i}{2}, \quad M_D = H_D \cdot LH_D \quad (2.24)
$$

$$
H_G = H_{P,} \t L H_G = \frac{D_c - G_i}{2}, \t M_G = H_G \cdot L H_G \t (2.25)
$$

$$
H_T = H - H_D, \qquad LH_T = \frac{LH_D + LH_G}{2}, \quad M_T = H_T \cdot LH_T \quad (2.26)
$$

$$
\tilde{\mathcal{F}} \ \mathbb{E} \ \mathbb{U} \ \mathbb{E} \ \ M_O = \ M_D \ + \ M_G \ + \ M_T \tag{2.27}
$$

개스킷 시팅시에  $H_G$ 와  $M_A$ 는 다음식과 같다.

$$
H_G = W, \qquad M_A = H_G \cdot LH_G \qquad (2.28)
$$

4. 플랜지 두께

 앞에서 구한 모멘트와 허용응력을 가지고 식 (2.29)를 이용하여 플랜지 두께를 계산한다.

$$
K = \frac{D_o}{D_i} \quad \exists \Xi \Xi \vartheta \quad \text{Fig. 2-7.1에서} \quad Y \equiv \neg P \, \text{P}
$$
\n
$$
\equiv \exists \Xi \vartheta \quad \exists \vartheta \vartheta \quad \gamma \vartheta \quad t = \sqrt{\frac{Y \times M}{S \times D_i}} \tag{2.29}
$$
\n
$$
\vartheta \sqcap \forall \vartheta \quad M \exists \xi \Xi \quad \exists \xi \vartheta \quad \exists \xi \exists \xi \exists \xi \exists \xi \quad \forall \xi \exists \xi \vartheta \exists \xi \quad \forall \xi \exists \xi \exists \xi \quad \forall \xi \exists \xi \exists \xi \quad \forall \xi \exists \xi \exists \xi \quad \forall \xi \exists \xi \exists \xi \quad \forall \xi \exists \xi \exists \xi \quad \forall \xi \exists \xi \exists \xi \quad \forall \xi \exists \xi \exists \xi \quad \forall \xi \exists \xi \exists \xi \quad \forall \xi \exists \xi \exists \xi \quad \forall \xi \exists \xi \exists \xi \quad \forall \xi \exists \xi \quad \forall \xi \exists \xi \quad \forall \xi \exists \xi \quad \forall \xi \exists \xi \quad \forall \xi \exists \xi \quad \forall \xi \exists \xi \quad \forall \xi \exists \xi \quad \forall \xi \exists \xi \quad \forall \xi \exists \xi \quad \forall \xi \quad \forall \xi
$$

플랜지 두께는 작동시와 개스킷 시팅시 조건에서 구한 값보다 커야한다.

3) 비압력부 (nonpressure part)

 비압력부의 계산은 버티컬 베셀의 스커트 (베이스 블럭), 레그 , 러그 그리고 호리존탈 베셀의 새들과 같은 지지 구조부의 계산과 리프팅/트레 일링 러그, 스커트 브레이싱과 같은 설치(erection) 장치 계산 그리고 내 부/외부 빔, 플랫폼, 파이프 서포트 클립, 압력용기 기둥 등의 계산이 있 다.

2.2 재료 구매 (purchase)

 강도계산이 끝나면 필요한 자재의 두께, 종류 및 생산능력과 구매 가능 한 크기 범위에서 가장 경제적인 크기를 결정하여 자재를 구매한다.

# 제 3장 웹 기반의 압력용기 설계

### 3.1 압력용기 설계 및 견적 시스템 흐름도

 Fig. 3.1은 압력용기 설계 및 견적 시스템의 프로그램 흐름도이다. 메인 창이 있고, 쉘, 헤드, 노즐, 플랜지 설계시 입력창들은 새창을 띄워가며 계산된다. 설계 조건을 입력하고 쉘 계산시 재질과 온도를 선택하면 재 질과 온도에 따른 데이터베이스 값을 불러와 허용응력과 탄성계수를 계 산한다. 플랜지까지의 계산이 끝나면 결과는 데이터베이스에 저장되고, 클라이언트로 워드파일이 전송된다. 견적을 희망하게되면 계산 값들을 견적 창으로 넘겨 치수와 재질을 가지고 BOM (Bill Of Material)을 생 성한다. BOM도 종류, 두께, 재질 형상별 데이터베이스화 했다. 견적가 집계표가 나오면 데이터베이스에 견적 결과를 저장하고 마찬가지로 클라 이언트로 워드 파일이 전송된다.

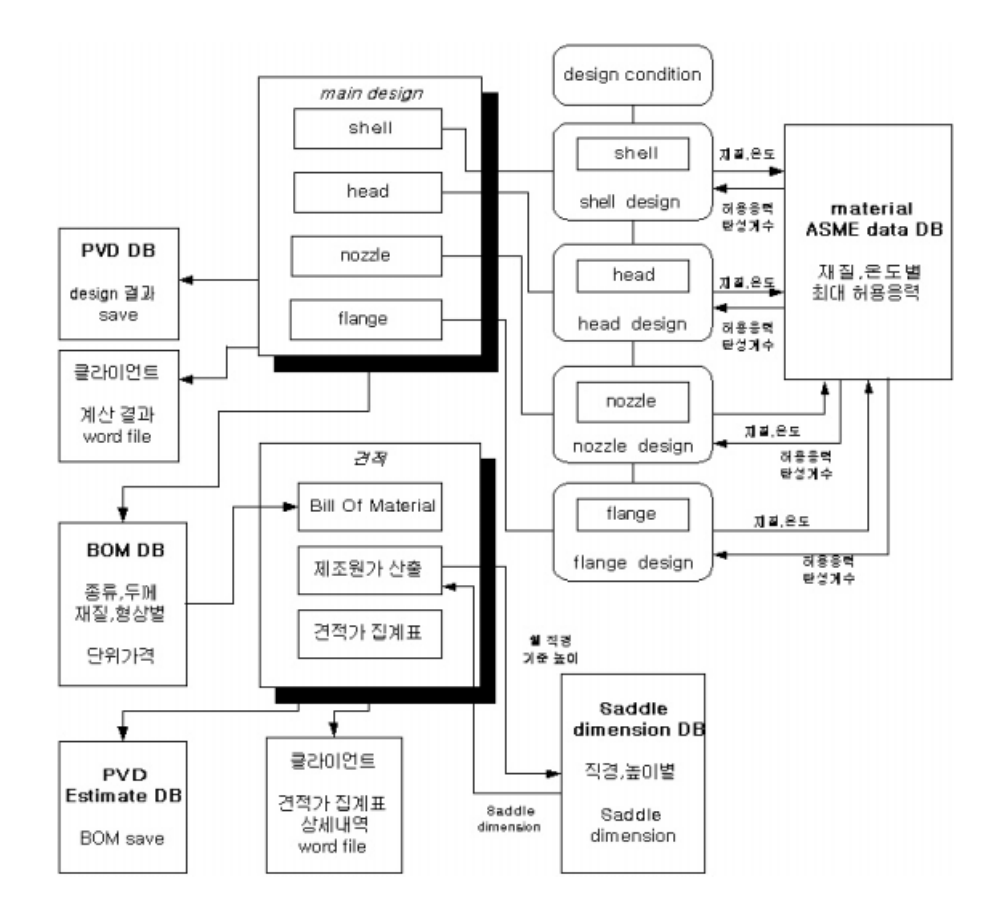

Fig. 3.1 The block diagram of a system

### 3.2 재질의 물성치 데이터베이스 구축

 재료는 종류별 온도별 각각 허용 응력은 물론 탄성계수 또한 달라지게 된다. 따라서 몇 가지 재료를 선정하여 온도별 허용 응력을 데이터베이 스화하여 설계온도에 맞게 보간 하여 허용 응력과 탄성계수를 구한다. Fig. 3.2 는 재질별 최대 허용 응력을 나타냈다.

|                |                         | YIELD         |            |     |     |         | <b>MAX</b> |      | ALLOWABLE STRESS, Ksi                                                                         |                             |       |                                       | (TEMP.      | "F)   |         |     |                          |         |      |
|----------------|-------------------------|---------------|------------|-----|-----|---------|------------|------|-----------------------------------------------------------------------------------------------|-----------------------------|-------|---------------------------------------|-------------|-------|---------|-----|--------------------------|---------|------|
| MATERIAL       | <b>MATNO</b>            | <b>STRESS</b> | 100        | 200 | 300 | 400 500 | 600        | 650  | 700                                                                                           | 750                         | 800   | 850                                   | 900         | 950   |         |     | 1000 1050 1100 1150 1200 |         |      |
| SA193-B5       | 11                      | 80            |            |     |     |         |            |      |                                                                                               | 20.0                        |       | 18.5 14.5 10.4                        |             | 7.6   | 5.6     | 4.2 | 3.1                      | 2.0     | 1.3  |
| SA193-B7       | $\ddot{\phantom{0}}$    | 105           |            |     |     |         |            |      |                                                                                               | 25.0 23.6 21.0 17.0         |       |                                       | 12.5        | 8.5   | 4.5     |     |                          |         |      |
| SA193-B7M      | ۷                       | 80            | $\epsilon$ |     |     |         |            |      |                                                                                               |                             |       | 20.0 18.5 16.2 12.5                   |             | 8.5   | 4.5     |     |                          |         |      |
| SA193-B16      | б                       | 105           |            |     |     |         |            |      |                                                                                               |                             | 25.0  |                                       | 23.5 20.5   | 16.0  | 11.0    | 6.3 | 2.8                      |         |      |
| SA234-WP1      | 3                       | 30            |            |     |     |         |            |      |                                                                                               |                             |       | 13.8 13.5 13.2 12.7                   |             | 8.2   | 4.8     |     |                          |         |      |
| SA234-WP12     | 4                       | 32            |            |     |     |         |            |      |                                                                                               |                             |       | 15.0 14.6 14.0 11.3                   |             |       | 7.2     | 4.5 | 2.3                      | 1.8     | 1.1  |
| SA234-WP11     | 6                       | 30            |            |     |     |         |            |      | 15.01                                                                                         |                             |       | 14.8 14.4 14.0 13.6                   |             | 9.3   | 6.3     | 4.2 | 2.8.                     | 1.9     | 1.2  |
| SA234-WP22     | 10                      | 30            |            |     |     |         |            |      |                                                                                               |                             | 15.0  | 14.4                                  | $13,6$ 10.8 |       | 8.0     | 5.7 | 3.8                      | 2.4     | 1.4  |
| SA234-WP5      | 11                      | 30            |            |     |     |         |            |      | 15.0 14.5 14.4 14.4 14.2 13.9 13.7 13.2 12.8 12.1                                             |                             |       |                                       | 10.9        | 8.0   | $5.8 -$ | 4.2 | 2.9                      | 1.8     | 1.0  |
| SA234-WPB      | $\overline{\mathbf{z}}$ | 35            |            |     |     |         |            |      | 15.0 14.4 13.0 10.8 8.7                                                                       |                             |       |                                       | 6, 6        | 4.6   | 2.5     |     |                          |         |      |
| SA234-WP9      | 12                      | 30            |            |     |     |         |            |      | 15.0   14.5   14.4   14.4   14.2   13.9   13.7   13.2   12.8   12.1   11.4   10.6   7.4   5.0 |                             |       |                                       |             |       |         |     | 3.3                      | 1, 2, 2 | 1, 5 |
| SA234-WPC      | $\overline{2}$          | 40            |            |     |     |         |            |      | 17.5 16.6 14.8 12.0                                                                           |                             |       |                                       |             |       |         |     |                          |         |      |
| SA36           | 5                       | 36            |            |     |     |         |            |      | $14.5$ $13.9$                                                                                 |                             |       |                                       |             |       |         |     |                          |         |      |
| $S$ A2 $B$ 3-C | 1                       | 30            |            |     |     |         |            | 13.8 |                                                                                               |                             |       |                                       |             |       |         |     |                          |         |      |
| SA285-C        | 1                       | 30            |            |     |     |         |            | 13.8 | 13.3 12.1 10.2                                                                                |                             |       | 8.4                                   | 6.5         |       |         |     |                          |         |      |
| SA515-60       | $\overline{a}$          | 32            |            |     |     |         |            | 15.0 | $14.4$ 13.0 10.8                                                                              |                             |       | 8.7                                   | 6.5         | 4.5   | 2.5     |     |                          |         |      |
| SA515-65       | $\overline{c}$          | 35            |            |     |     |         |            |      | 16.3 15.5 13.9 11.4                                                                           |                             |       | 9.0                                   | 6.5         | 45    | 2.5     |     |                          |         |      |
| SA515-70       | $\overline{2}$          | 38            |            |     |     |         |            | 17.5 | $16, 6$   14.8   12.0   9.3                                                                   |                             |       |                                       | 6:5         | 4.5   | 2.5     |     |                          |         |      |
| SA516-55       | $\overline{2}$          | 30            |            |     |     |         |            | 13.8 | $13.3$ $12.1$ $10.2$                                                                          |                             |       | 8.4                                   | 6.5         | 4.5   | 2,5     |     |                          |         |      |
| SA516-60       | 5                       | 32            |            |     |     |         |            | 15.0 | $14.4$ 13.0 10.8                                                                              |                             |       | 8.7                                   | 6.5         | 4.5   | 2.5     |     |                          |         |      |
| SA516-65       | 5                       | 35            |            |     |     |         |            | 16.3 | $15.5$ 13.9 11.4 9.0                                                                          |                             |       |                                       | 6.5         | 4.5   | 2,5     |     |                          |         |      |
| SA516-70       | 5                       | 38            |            |     |     |         |            | 17.5 | $16.6$   14.8                                                                                 |                             | 12.01 | 9.3                                   | 6.5         | 4.5   | 2.5     |     |                          |         |      |
| SA106-B        | $\overline{z}$          | 35            |            |     |     |         |            | 15.0 | $14.4$ 13.0                                                                                   |                             | 10.8  | 8.7                                   | 6.5         | 4.5   | 2.5     |     |                          |         |      |
| SA179          | 1                       | 26            |            |     |     |         |            | 11.8 | $11.5$ 10.6                                                                                   |                             | 9.2   | 7.9                                   | 6.5         |       |         |     |                          |         |      |
| SA210-A1       | $\mathbf{z}$            | 37            |            |     |     |         |            | 15.0 | $14.4$ 13.0 10.8                                                                              |                             |       | 8.7                                   | 6.5         | 4.5   | 2.5     |     |                          |         |      |
| SA210-C        | 5                       | 40            |            |     |     |         |            | 17.5 | $16, 6$ $14, 8$ $12, 0$ 7.8                                                                   |                             |       |                                       | 5.0         | 3.0   | 1.5     |     |                          |         |      |
| $SAS3-B$       | 1                       | 35            |            |     |     |         |            | 12.8 |                                                                                               | $12.2$ 11.0 9.2             |       | 7.4                                   | 5.5         |       |         |     |                          |         |      |
| SA176-A        | 1                       | 26            |            |     |     |         |            | 10.0 | 9.8                                                                                           | 9.1                         | 7.8   | 6.7                                   | 5, 5        | 3.8   | 2.1     |     |                          |         |      |
| SA178-C        | 1                       | 37            |            |     |     |         |            | 12.8 | 12, 2   11, 0                                                                                 |                             | 9.2   | 7.4                                   | 5.5         | 3.8   | 2.2     |     |                          |         |      |
| SA214          | 1                       | 26            |            |     |     |         |            | 10.0 | 9.8                                                                                           | 9.1                         | 7,8   | 6.7                                   | 5.5         | 3.8   | 2.1     |     |                          |         |      |
| <b>SA105</b>   | 2                       | 36            |            |     |     |         |            | 17.5 | $16.6$ 14.8                                                                                   |                             | 12.0  | 9.3                                   | 6.5         | 4.5   | 2.5     |     |                          |         |      |
| SA181-CL60     | $\overline{\mathbf{z}}$ | 30            |            |     |     |         |            | 15.0 |                                                                                               | 14.4 13.0 10.8              |       | 8.7                                   | 6.5         | 4.5   | 2:5     |     |                          |         |      |
| SA181-CL70     | $\mathbf{z}$            | 36            |            |     |     |         |            | 17.5 |                                                                                               | 16, 6   14, 8   12, 0       |       | 9.3                                   | 6.5         | 4.5   | 25      |     |                          |         |      |
| SA266-1        | $\overline{2}$          | 30            |            |     |     |         |            | 15.0 |                                                                                               | 14.4 13.0 10.8              |       | 8.7                                   | 6.5         | 4.5   | 2.5     |     |                          |         |      |
| $SADAB-2$      | 2                       | 35            |            |     |     |         |            | 17.5 |                                                                                               | $16.6$   $14.3$   $12.0$    |       | 9.3                                   | 6.5         | 4.5   | 2,5     |     |                          |         |      |
| SA203-B        | 9                       | 40            |            |     |     |         |            | 17.5 |                                                                                               | $16, 6$   $14, 8$   $12, 0$ |       | 9.3                                   | 6.5         | 4.5   | 2.5     |     |                          |         |      |
| SA204-A        | з                       | 37            |            |     |     |         |            |      |                                                                                               |                             |       | $16, 3$   $15, 8$   $15, 3$   $13, 7$ |             | 8.2.1 | 4.8     |     |                          |         |      |

MATERIAL SE MAX. ALLOWBLE STRESS

Fig. 3.2 Maximum allowable stress of materials

 Fig. 3.3에서 데이터베이스에 테이블을 만들고 Fig. 3.4 처럼 재질별 허 용 응력을 데이터 베이스에 저장한다.

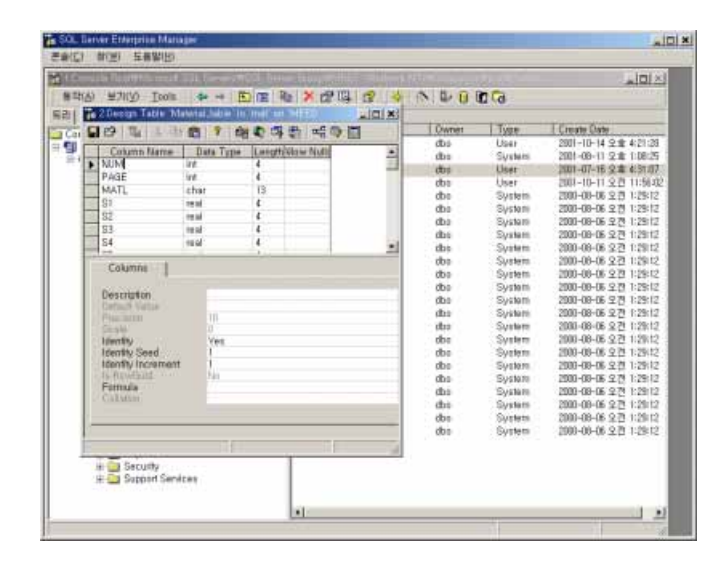

Fig. 3.3 Construction of material table

|    |                |                    | nikert - Port material Jabie |              |                 |      |                  |       |         |      |      |             |      |            |      |            |          |           |                |             |             |                 |            |                 |
|----|----------------|--------------------|------------------------------|--------------|-----------------|------|------------------|-------|---------|------|------|-------------|------|------------|------|------------|----------|-----------|----------------|-------------|-------------|-----------------|------------|-----------------|
|    |                |                    |                              |              |                 |      |                  |       |         |      |      |             |      |            |      |            |          |           |                |             |             |                 |            |                 |
| ۰۱ |                |                    |                              |              |                 |      |                  |       |         |      |      |             |      |            |      |            |          |           |                |             |             |                 |            |                 |
|    |                | NUTF <sub>or</sub> | MAT                          | m            |                 |      |                  |       | ш       | 57   | 联    | SR.         | 81 U | 35.11      | UID. | 3819       | 114      |           | (615) 816-1517 |             | <b>BH</b>   | 519             | 820 日2 ●   | 뇌               |
|    |                | 76                 | SA189-B                      |              | 106.0 136.0 261 |      | $\frac{11}{250}$ | 50    | 3.0     | Ŧ.   | 350  | 37          | 87   | 50         | 海田   | ΞŪ         | 17.0     | 125.85    |                | 13          | ōΰ          | δÜ              | αō         | 0.0             |
|    |                | 276                | SA183-B.                     | <b>RELIT</b> | 100.0 30.0      |      | 360              | 30.0  | TO D    | 20.0 | 20.0 | 20.0        | 260  | 200        | 20.0 | 挂压         | 15.      | 125.85    |                | 43          | D.O         | DU              | пл         | 0.0             |
|    |                | zm                 | <b>SAXO-B</b>                | nn.          | M.D d.D         |      | <b>DD</b>        | tin   | $\pm n$ | 0.0  | пд   | <b>u</b> b  | üά   | αs         | 适自   | 直道         | 运自       | 准面        | ūά             | $a\ddot{o}$ | 'nВ         | nn              | 'n#        | nn              |
|    |                | 276                | 54320-1.7                    |              | 1050 1250 250   |      | 25.0             | 巡り    | 250     | 26.0 | 25.0 | 25.0        | 誤目   | 210        | 谁自   | us         | $\pm$ n  | 日本        | us             | 0.0         | nu          | n <sub>II</sub> | na         | 0.0             |
|    |                | 260                | 5436                         | 36.0         | 58.0            | 12.2 | 127              | 127   | 127     | 12.7 | 12.7 | 12.7        | 12.7 | us         | 近日   | <b>u</b> d | 0.0      | 近近        | oa             | 0.0         | <b>DD</b>   | ūü              | <b>D.B</b> | úű              |
|    |                | 260                | SA280-C                      | 30 Q         | 560             | 127  | 127              | $+27$ | 12.7    | 153  | 12.7 | 127         | 127  | 00         | 连自   | 直应         | $-0.0$   | 0.0       | ūd             | 0.0         | bit         | bo              | 0.0        | 0.0             |
|    |                | 280                | SAPR-C                       | 30.0         | 平压              | 133  | 13.8             | 15.6  | 13B     | 19.6 | 136  | 【送港         | 138  | 13.3       | 121  | TBB        | ä.       | 65        | ūd             | 市场          | bo          | bit             | 百迈         | <b>D.O</b>      |
|    |                | 2007               | SAUS-RS                      | <b>SOLD</b>  | RLD             | 133  | 150              | 13.0  | 13.0    | 13.8 | 13/8 | 1378        | 130  | 113        | (2)  | 10.3       |          | GX.       | 4.5            | 25          | <b>D.D.</b> | <b>D.O</b>      | na         | 88              |
|    | n              | 2001               | GASIS-00                     | Ξū           | <b>GELD</b>     | 16.0 | 15.0             | 10.0  | 15.0    | 15.0 | 15.0 | <b>TELE</b> | はり   | 14.4       | 13D  | 113.09     | ×        | E5        | 43             | 23          | <b>D.O</b>  | bп              | 11.2       | <b>DD</b>       |
|    |                | 2931               | SA515-48                     | 地址           | <b>15.0</b>     | 18.  | 15.              | 16.   | 纸.      | 16.  | 16.  | 18.         | HG.  | 15.5       | 133  | 11.8       | 50       | 8.5       | 45             | 28          | <b>DB</b>   | ĎЛ              | na         | <b>DD</b>       |
|    |                | 80                 | <b>BA615-70</b>              | 36.0         | 短立              | 175  | 126              | 17.5  | 17.5    | 17.5 | 125  | 17.5        | 13.5 | 16.6       | 14.9 | 12.0       |          | 8.6       | $4 -$          | 2.5         | 0.0         | 00              | 0B         | 0.0             |
|    | ١ž             | 390                | SAELE-PE                     | 30.0         | 55.0            | 13.9 | 13.6             | 138   | 13.6    | 13.8 | 138  | 13.8        | 136  | 13.9       | 121  | ind        | ¥        | 65        | 45             | 56          | <b>D.O</b>  | <b>D.O.</b>     | OB         | 00              |
|    |                | 700                | $SAB = GD$                   | 32.0         | <b>BGD</b>      | 15.0 | 15.0             | 15.0  | 15.0    | 15.0 | 15.0 | 15.9        | 150  | 14.4       | 13.0 | ins        | ä        | 65        | 45             | 25          | DÜ          | <b>D.O</b>      | 0.0        | 0.0             |
|    | 98             | 290                | SAN-UD                       | 选择           | 孤刀              | TEL. | 16.1             | 100   | 16.5    | 描写   | ۱Ė.  | 16.         | 167  | 16.5       | 13.9 | 11.4       | át       | 富富        | 45             | żΙ          | tin         | tin             | na         | <b>DD</b>       |
|    | 18             |                    | SAS16-70                     | 38.0         | 70.0            | 17.5 | 125              | 12.5  | 12.6    | 12.5 | 17.5 | 17.8        | 17.1 | 16.8       | 18.8 | 12.0       | x        | <b>KK</b> | 33             | 28          | ba          | bo              | 红漆         | 00              |
|    |                |                    | SASS.A                       | 300          | 48.0            | 12.0 | 江口               | 12.0  | 12.0    | 128  | 信印   | 12.0        | 120  | 11.7       | 10.7 | ti 5       |          | 五五        | ùă             | ni          | DD          | пп              | 日道         | <b>DD</b>       |
|    |                | жı                 | S463-6                       | 36.0         | 60.0            | 153  | 150              | 150   | 150     | 15.8 | 15.0 | 15.0        | 150  | 14.4       | 13.0 | tba        |          | 富豪        | 45             | 25          | 00          | 0.0             | 0.0        | 00              |
|    | tš             | 264                | SA106-B                      | 35.0         | 93.0            | IE3  | 150              | 15.0  | 150     | 15.0 | 150  | 15.0        | 150  | 14.4       | 19.0 | 10.9       | ä.       | šε        | 35             | 25          | 0.0         | 00              | `0.0       | 0.0             |
|    | в              | $^{354}$           | SAIN-C                       | 40.0         | 加口              | 17.5 | 以市               | 17.6  | 17.6    | 17.5 | 17.5 | 17.5        | 17.5 | 16.5       | 14.9 | 12.0       | $\leq n$ | 近距        | 0.0            | 0.5         | bo          | bū              | 石质         | 00              |
|    | 25             | mit                | <b>SAXO-6</b>                | 活动           | 83.0            | 1513 | 35.0             | 15.0  | 15.0    | 15.3 | 15.0 | 15.0        | 15.0 | 14.4       | 13.0 | TDA        | 大        | 5.5       | 3.0            | 13          | <b>D.D</b>  | bл              | <b>b.6</b> | na              |
|    | Ħ              | 20                 | SANK-P.                      | 30.0         | 89.0            | 15.0 | 15.0             | 15.0  | 15.0    | 15.5 | 15.0 | 15.0        | 150  | <b>HLG</b> | 15D  | 15.0       | 144      | 13.1      | 11.0           | 御           | 6.          | Ł.              | 38         | 20 <sub>1</sub> |
|    |                |                    | SASE-BA                      | 36.0         | 58.0            | 143  | 14.6             | 14.6  | 14.5    | 145  | 145  | 145         | 145  | 15.9       | 123  | 10.9       | 出版       | 近星        | 11/3           | DE          | <b>D.D</b>  | DЛ              | <b>D.I</b> | D.O             |
|    | 28             | 36                 | SA106                        | 36 G         | 70.0            | 175  | 176              | 17.6  | 13.5    | 17.5 | 175  | 17.5        | 17.5 | 16.8       | 148  | 12.0       | ٠        | 65        | 25             | 54          | 0.0         | ΰÙ              | na         | 0.0             |
|    | 54             | $^{29}$            | SAIR-F2                      | 48.0         | 70.0            | 17.5 | 175              | 12.5  | 17.5    | 125  | 175  | 17.5        | 125  | 17.5       | 17.5 | 17.5       | 175      | 16.9      | 9.             | 5           | bo          | DO              | 0.0        | 00              |
|    | ×              | YĐ                 | SAMPLE                       | 30.0         | 93.0            | 15.2 | 16.0             | 19.0  | 15.0    | 16.0 | 15.0 | 16.0        | 15.0 | 16.4       | 13.0 | 10.0       |          | 63        | 3.0            | 1.5         | 0.0         | 0.0             | 0.0        | <b>D.O</b>      |
|    | $\mathbf{z}$   | 28                 | SA260-LF                     | 36.0         | 73.0            | 17.5 | ITB              | 17.5  | 17.6    | 17.8 | 17.8 | 12.5        | 17.6 | 16.5       | 14.8 | 12.0       |          | 5.2       | 3B             | 13          | <b>bu</b>   | tи              | us         | 11D             |
|    | $\overline{z}$ | 404                | SA245-30<br>409 54040-00     | 300<br>Siril | 75.0            | III. | 16               | 12.2  | 16.6    | 16.  | 15.9 | 15.9        | 15.9 | 15.9       | 15.6 | 15.2       | 14.9     | 14        | 14.4           | 14.1        | 72.4        | в.              |            | ñ.              |
|    |                |                    |                              |              | 36.0            |      |                  | IS 7  | (4)     | 12.9 | 12.1 | 11.4        | 11.2 |            | 10.8 | 10.6       | 10.4     |           | 10.2.10.0      | u.          |             |                 |            | 6.50            |

Fig. 3.4 Database of material

#### 3.3 ASME 코드에 따른 계산식 적용

3.3.1 요소값 배열 적용

 쉘, 헤드, 노즐, 플랜지 압력용기에 필요한 기본적인 구조만으로 적용, 앞에서 나타낸 식을 이용하였다.

 서버의 부하를 줄이기 위해 클라이언트 사이드 언어인 자바스크립트로 공학 계산을 수행하도록 하였고 값을 전송할 때나 데이터베이스에서 값 을 찾아올 때 등 클라이언트 언어로는 부족한 경우에만 서버 사이드 언 어인 ASP를 적용하였다.

먼저 외부압력 값을 체크하기 위한 요소 A와 요소 B의 값을 구하기 위해 ASME 코드의 Fig. UGO-28.0 (Fig. 3.5) 그래프의 값을 읽어 자바 스크립트 코드로 배열로 각각 값을 정해주었다. 여기서  $A = L/D_o$ ,  $D_o/t$  의 함수이기 때문에  $D_o/t^2$ 를 10 에서 1000까지 20등분 한 다음  $L/D<sub>a</sub>$ 의 값을 각 온도별 적게는 13개에서 많게는 21개까지 2차원 배열 로 저장하였다. 프로그램에서는 입력 값의 전, 후 양 값을 읽어 보간 하 여 A를 구하였다.

 요소 B도 마찬가지로 ASME 코드의 Fig. USC-28.1, Fig. USC-28.2 (Fig. 3.6), Fig. USC-28.3, Fig. UHA-28.1, Fig. UHA-28.2, Fig. UHA-28.3, Fig. UHA-28.4 를 각각 온도를 4개에서 5개로 나누고 요소 A와 온도에 따라 요소 B값을 4개에서 13개로 읽어 2차원 배열로 저장 하였다. 마찬가지로 프로그램에서는 입력 값의 전, 후 양 값으로 보간 하

여 구하였다.

 요소 A와 요소 B를 구하는 언어는 자바스크립트 2차원 배열로 저장 하였고 .js 파일로 저장하여 어느 페이지에서든지 불러오는 것이 가능하 도록 하였다.

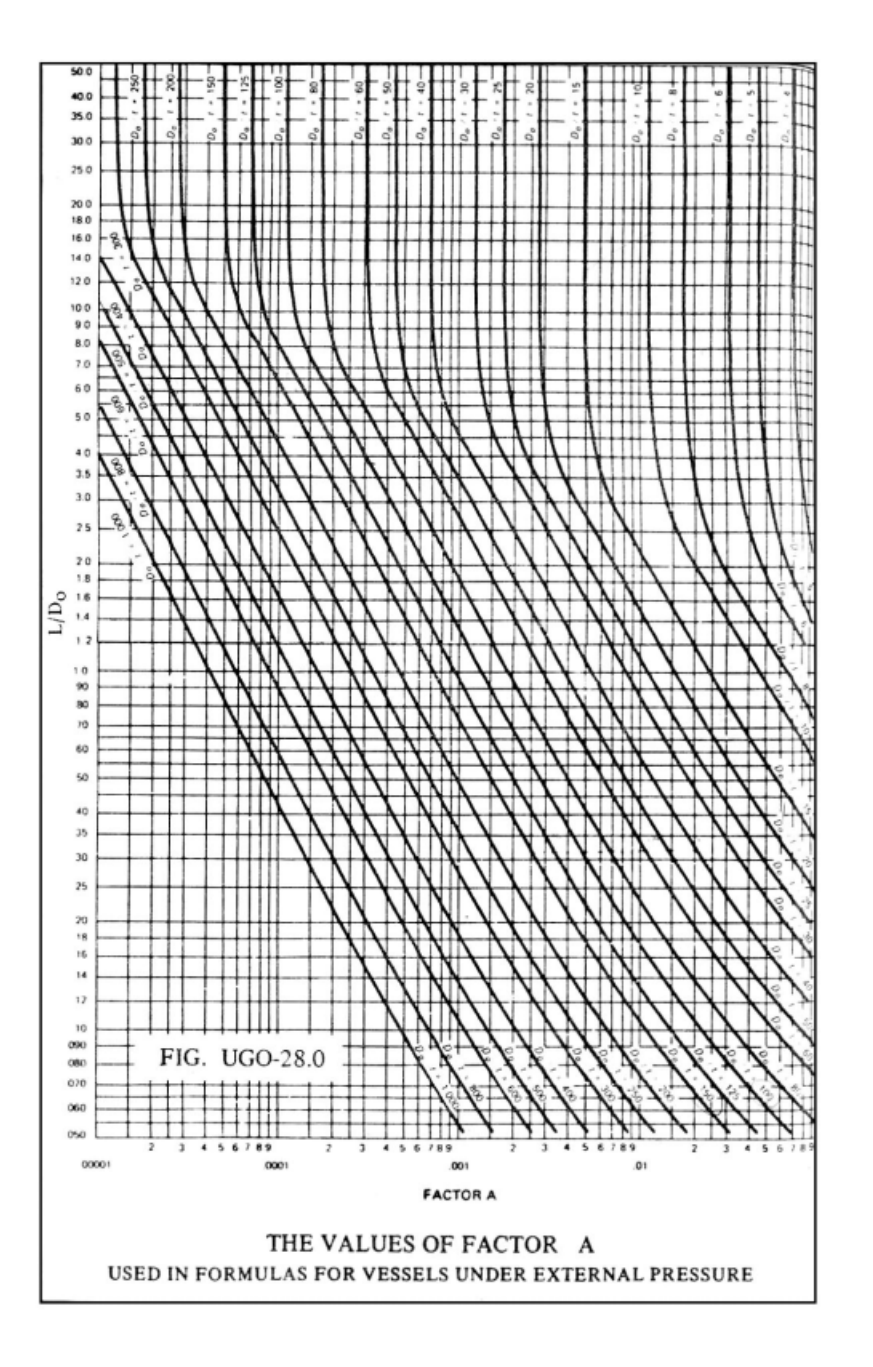

Fig. 3.5 UGO-28.0 of ASME code

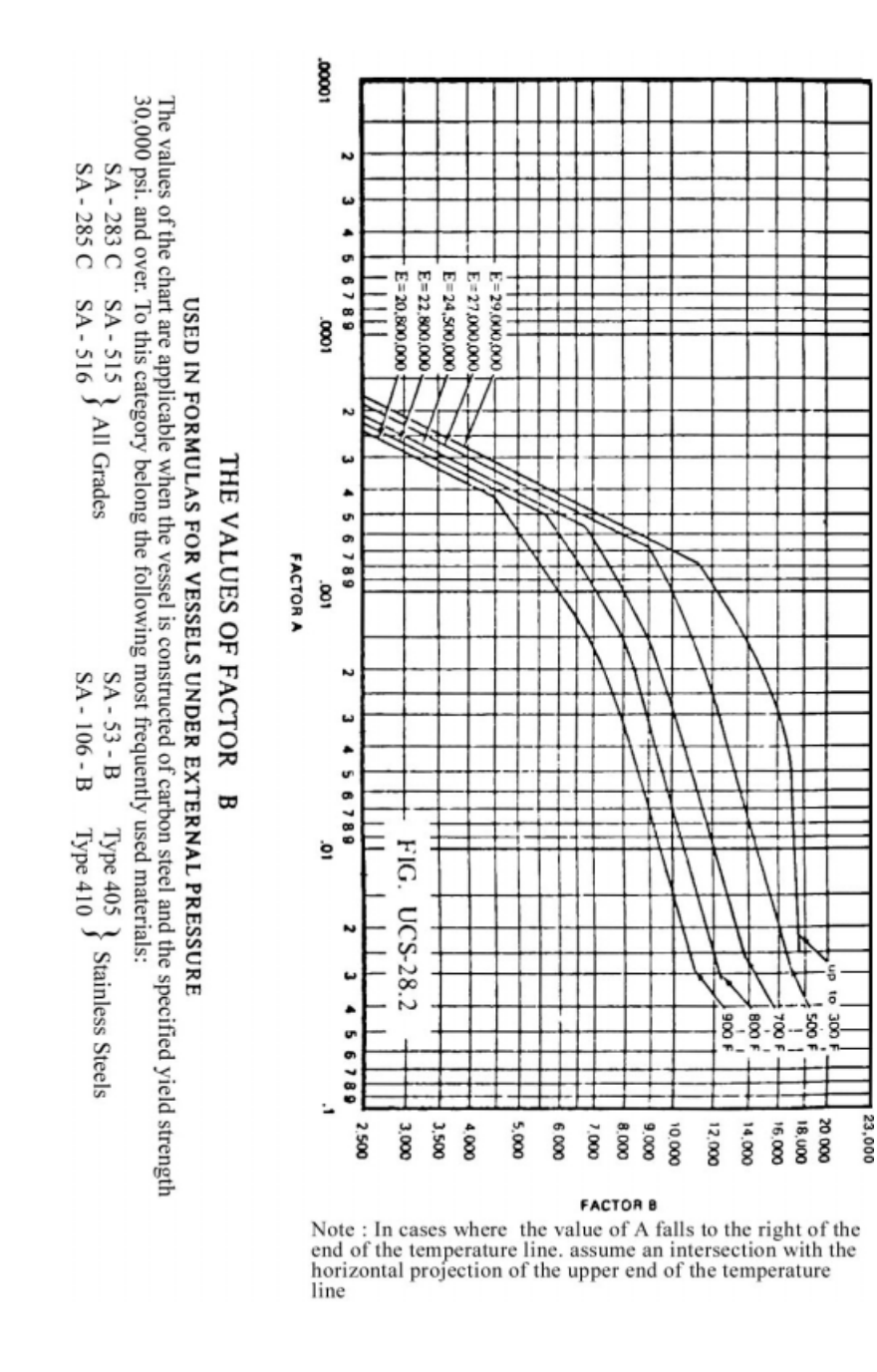

Fig. 3.6 UCS-28.2 of ASME code

3.3.2 압력용기 설계를 위한 입력 폼 구현

 하나의 메인 창에서 새창을 열어 각 부분을 입력하도록 하였으며 각 페 이지마다 공학적 계산은 자바스크립트를 이용하였다. 계산이 끝나고 각 각의 새창을 닫을 때마다 결과 값을 메인 창으로 넘겨주었다. Fig 3.7은 테스트한 사이트의 처음 화면이다.

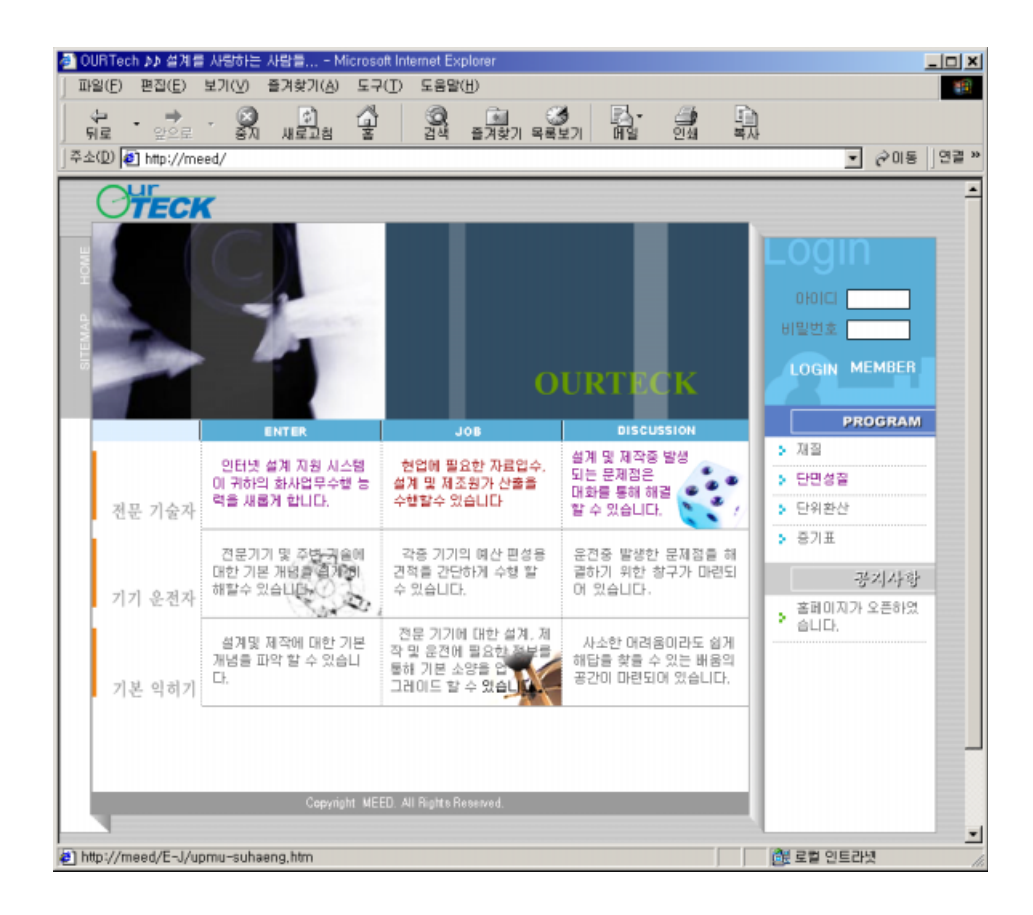

Fig. 3.7 Initial page of web site

 Fig. 3.8은 압력용기를 설계하는 시스템의 처음 화면이고, Fig. 3.9는 압 력용기를 설계할 때의 설계 조건을 입력하는 화면이다. Fig. 3.10은 새 창을 띄워 쉘을, Fig. 3.11은 헤드를 설계하는 화면이다.

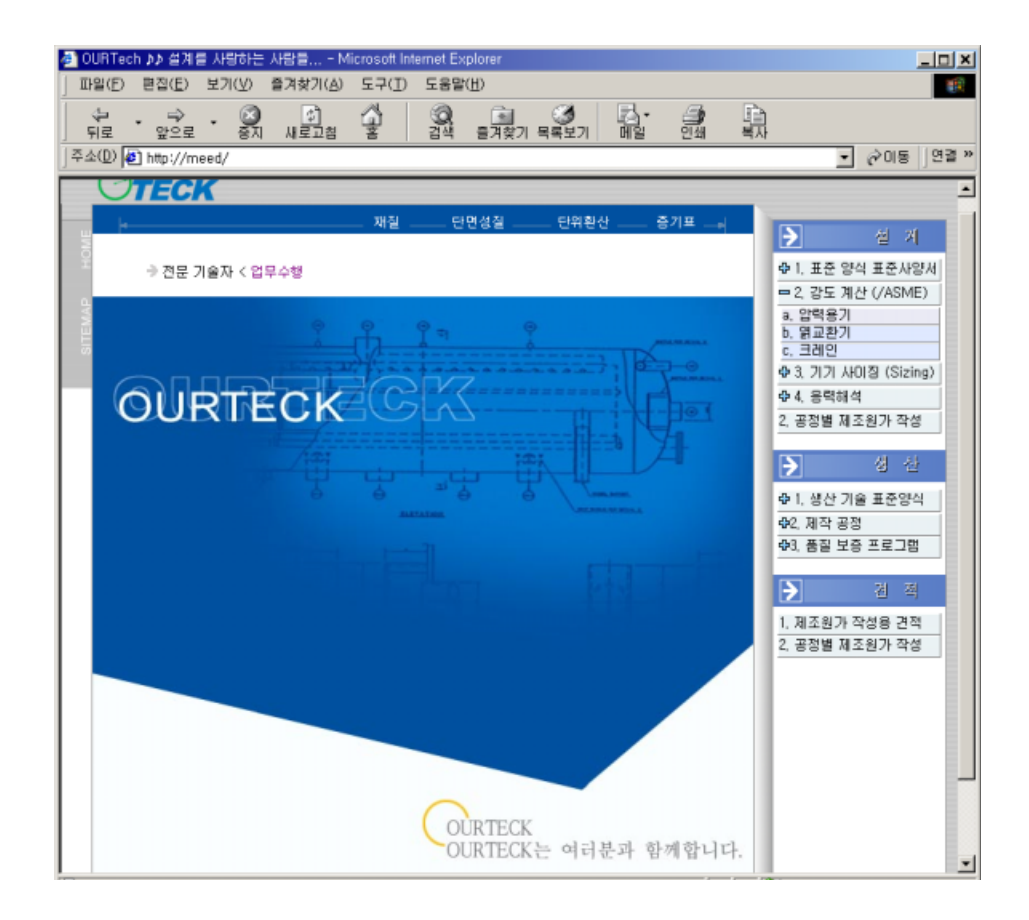

Fig. 3.8 Initial page of the system

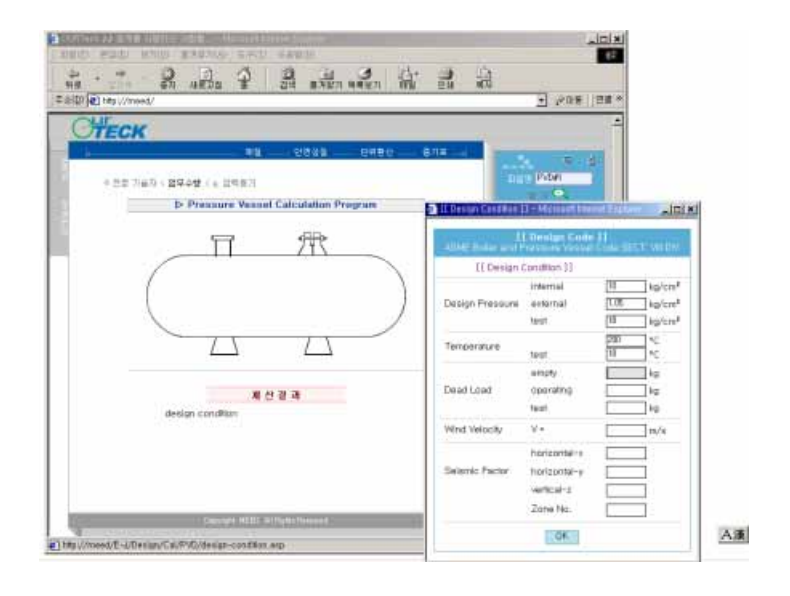

Fig. 3.9 Main page of the pressure vessel design system

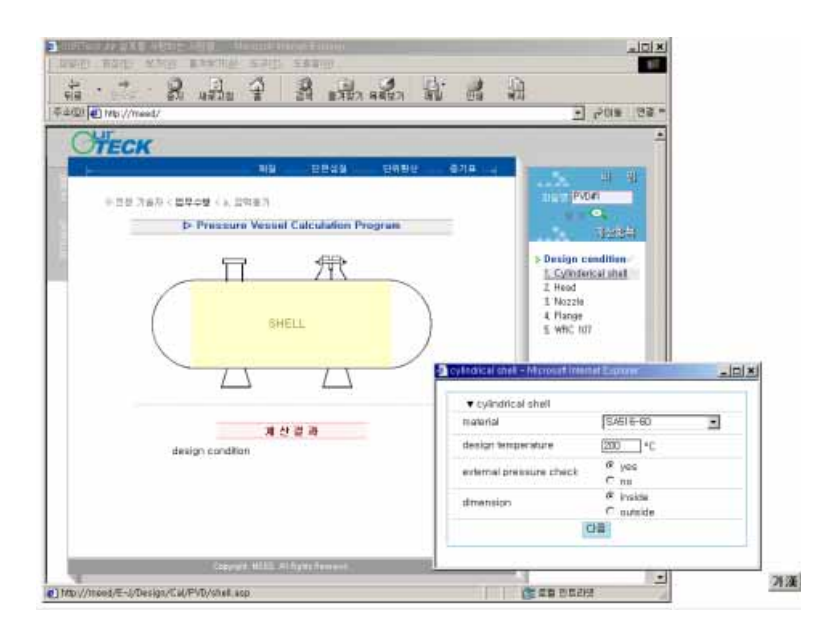

Fig. 3.10 Open window for the shell design

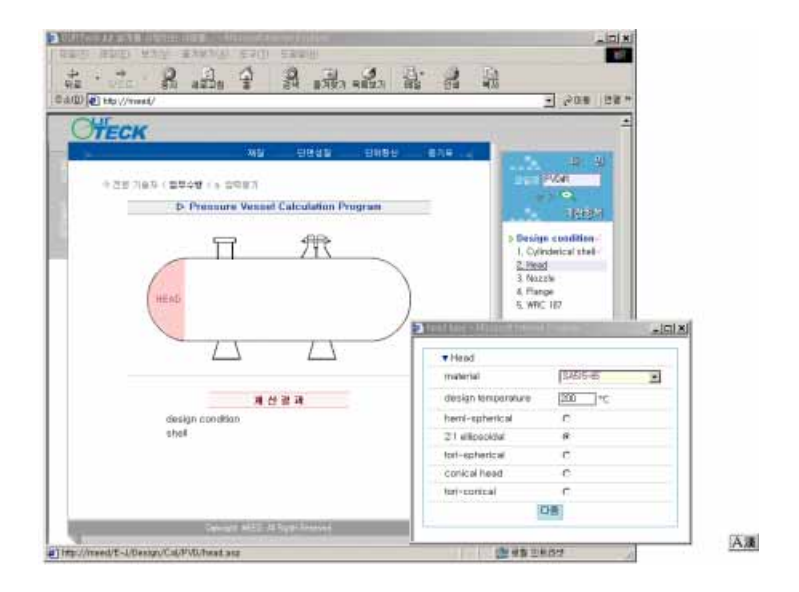

Fig. 3.11 Open window for the head design

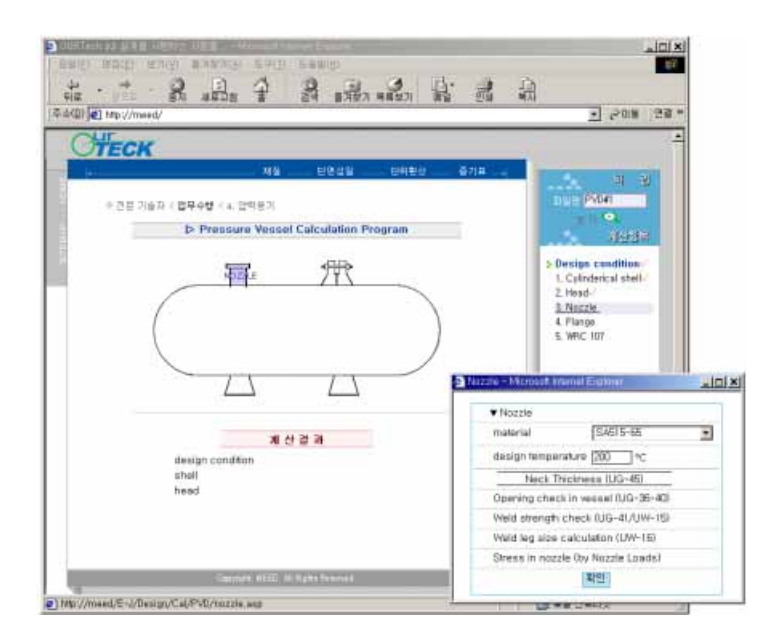

Fig. 3.12 Open window for the nozzle design

 Fig. 3.12는 노즐을 설계하는 화면이고, 각각의 새창에서 쉘, 헤드, 노 즐, 플랜지 설계에 대한 계산이 끝나고 창을 닫으면 그 계산 결과 값들 이 메인창으로 넘어오고, 각각의 새창에서 입력했던 값들을 Fig. 3.13에 서처럼 메인 창의 계산 결과 난에서 볼 수 있다. 그 계산이 끝나면 전체 적인 계산결과를 볼 수 있다.

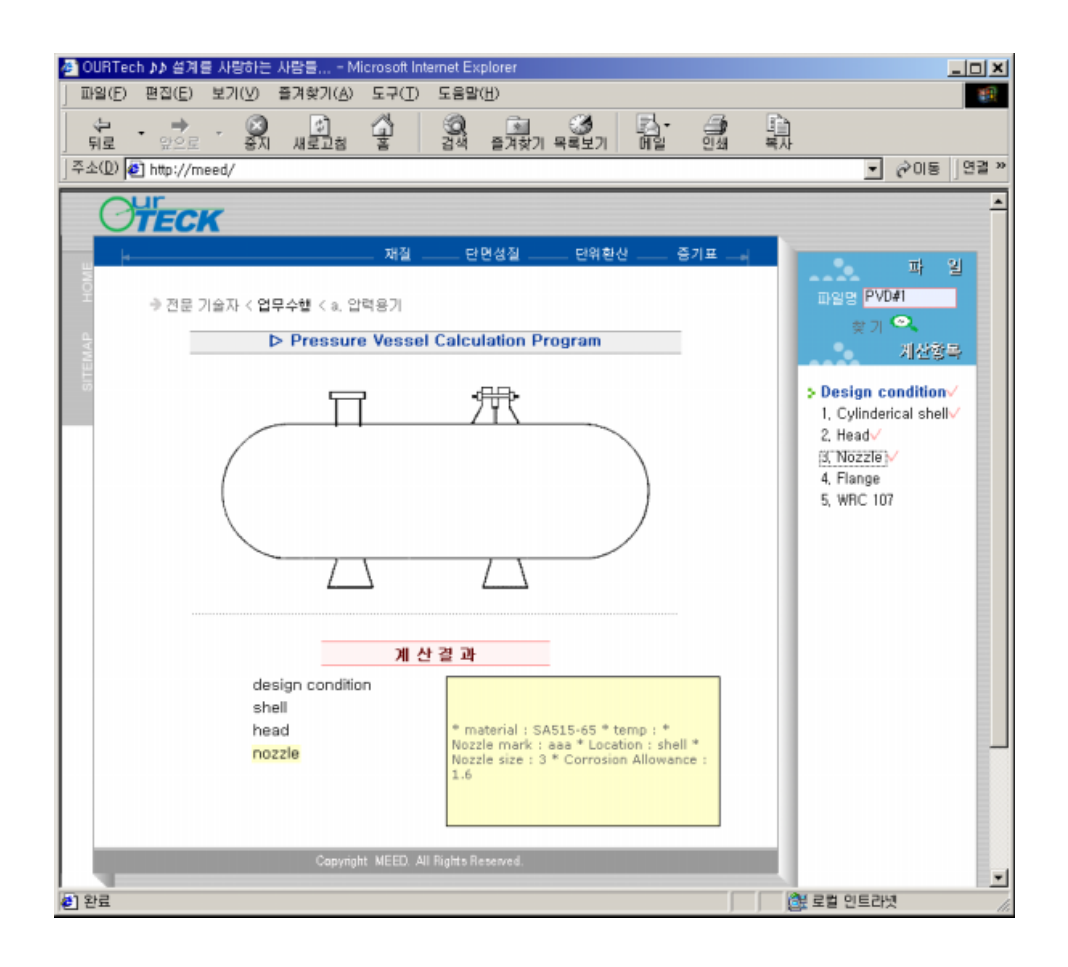

Fig. 3.13 Final window of pressure vessel design

# 3.4 계산 결과

#### 3.4.1 계산 결과 폼 값 전송

 새창에서 계산된 결과를 Fig. 3.14 처럼 메인 창에서 받아서 그 결과 값 들을 다시 전송하여 포맷을 정리하여 계산결과를 보여주었다.

| OURTech AA 설계를 사랑하는 사람들 - Microsoft Internet Explorer |                                                                       |                                                                          |                 |                          | $  \sqrt{2}$                            |
|-------------------------------------------------------|-----------------------------------------------------------------------|--------------------------------------------------------------------------|-----------------|--------------------------|-----------------------------------------|
| <b>IIP일(F)</b><br>편집(E)                               | 보기(V)<br>즐겨찾기(A)                                                      | $E=7(I)$<br>도움말(H)                                                       |                 |                          | TЩ.                                     |
| ⇦<br>⇨<br>앞으로<br>뒤로                                   | ी<br>새로고착<br>豪지                                                       | ਕੱਘੋਂ                                                                    | 88<br>출겨찾기 목록보기 | 问到                       | 쁤<br>한해                                 |
| 주소(D) 3 http://meed/                                  |                                                                       |                                                                          |                 |                          | 연결 »<br>$\overline{\phantom{0}}$<br>순미동 |
|                                                       | 계를 사랑하는 사람들                                                           |                                                                          |                 |                          |                                         |
| MEED                                                  |                                                                       |                                                                          |                 |                          |                                         |
| $M e$ chan                                            | 재질                                                                    | 단면성질                                                                     | 단위환산            | 증기표                      |                                         |
|                                                       | ▼ Ellipsoidal head design                                             |                                                                          |                 |                          |                                         |
|                                                       |                                                                       |                                                                          |                 |                          |                                         |
|                                                       | internal pressure -- concave side refer to UG-32 (f) and appendix 1-4 |                                                                          |                 |                          |                                         |
| м<br>Т                                                | material<br>temperature                                               |                                                                          | SA515-65<br>200 |                          |                                         |
| P                                                     | design pressure                                                       |                                                                          | 10              | ۰c<br>kg/cm <sup>2</sup> |                                         |
| D                                                     | inside length of major axis, corroded                                 |                                                                          | 1200            | mm                       |                                         |
| h                                                     | inside depth of the head, corroded                                    |                                                                          | 500             | mm                       |                                         |
| D/2h                                                  | ration of the major to the minor axis,<br>base on inside dimension    |                                                                          | 1.201           | mm                       |                                         |
| κ                                                     | factor depending on proportion D/2h<br>inside dimension               |                                                                          | 0.57            | mm                       |                                         |
| S                                                     | allowable stress                                                      |                                                                          | 1146            | kg/cm <sup>2</sup>       |                                         |
| Ei                                                    | weld joint efficiency                                                 |                                                                          | ۱               |                          |                                         |
| CA.                                                   | corrosion allowance                                                   |                                                                          | 1.6             | mm                       |                                         |
| check                                                 |                                                                       |                                                                          |                 |                          |                                         |
| $P = 10$                                              | $kg/cm2$ < 0.665 × S × Ei =                                           |                                                                          |                 | kg/cm <sup>2</sup>       |                                         |
|                                                       | Minimum required thickness, refer to UG-27                            | -- circumferential stress (longitudinal joints)                          |                 |                          |                                         |
| $t =$                                                 |                                                                       | $P \times D \times K$<br>$2 \times S \times Ej - 0.2 \times P$           | + CA            |                          |                                         |
| $\equiv$                                              |                                                                       | $10 \times 1200 \times 0.57$<br>$2 \times 1146 \times 1 - 0.2 \times 10$ | $+1.6 = 4.587$  | mm                       |                                         |
|                                                       | Use head thickness, ta =                                              |                                                                          | 7               | mm                       |                                         |
|                                                       | min. th'k after forming =                                             |                                                                          | 6.5             | mm                       |                                         |
| $\blacksquare$                                        |                                                                       |                                                                          |                 |                          |                                         |
| c) shell                                              |                                                                       |                                                                          |                 | 高 로컬 인트라넷                |                                         |

Fig. 3.14 Result of pressure vessel design

3.4.2 클라이언트로 워드 파일 전송

 Fig. 3.15에서 보듯이 결과 페이지를 MS-워드파일을 생성, 클라이언트 로의 전송이 가능하도록 하였다. Fig. 3.16은 클라이언트에서 다운 받은 워드 문서를 나타냈다.

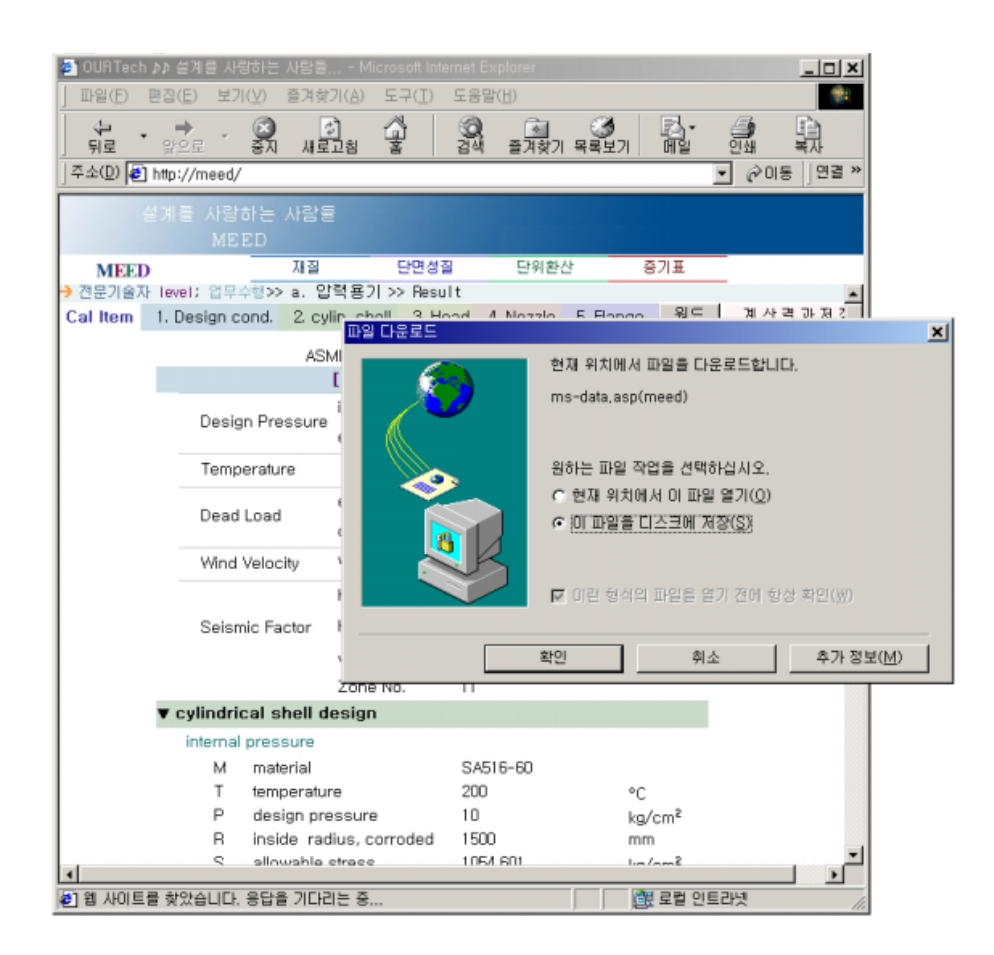

Fig. 3.15 Ms-word file download to client

|                                                                     | The Pressure Vessel doc - Microsoft Word                   | 파일(F) 편집(E) 보기(V) 삽입(I) 서식(O) 도구(I) 표(A)                                        | 창(W)                                                  | 도움말(H)          |                      |
|---------------------------------------------------------------------|------------------------------------------------------------|---------------------------------------------------------------------------------|-------------------------------------------------------|-----------------|----------------------|
| $\bullet$ $\bullet$ $\blacksquare$ $\oplus$ $\circ$ $\lor$ $\vdash$ |                                                            | Ð<br>※ 唯 追<br>K3 v                                                              | 0<br>壨<br>羁                                           | 굴림<br>ツ         |                      |
| 141<br>161                                                          | 1101<br>181<br>1121                                        | 1141<br>1161<br>1181                                                            | 1201<br>1221<br>1241                                  | 1261            | 1281<br>1301<br>1321 |
|                                                                     |                                                            |                                                                                 |                                                       |                 |                      |
|                                                                     |                                                            |                                                                                 |                                                       |                 | [[ Design Code ]]    |
|                                                                     |                                                            | ASME Boiler and Pressure Vessel Code SECT. VIII DIV<br>[[ Design Condition ]] e |                                                       |                 |                      |
|                                                                     |                                                            | internale                                                                       | 10 kg/cm <sup>2</sup> ₽                               |                 |                      |
| 47                                                                  | ∉Design Pressure+                                          | externale                                                                       | 1.05 kg/cm <sup>2</sup> etest 18 kg/cm <sup>2</sup> e |                 |                      |
| ₽Ī                                                                  | e∏emperaturee                                              | تها                                                                             | 200 °C+                                               | test 18 °C ↩    |                      |
|                                                                     |                                                            |                                                                                 |                                                       |                 |                      |
| ا تھ                                                                | ₽Dead Load₽                                                | empty₽<br>operating+                                                            | $2 \text{ kg}$ e<br>$1 \text{ kg}$                    | ت<br>test∶1 kg⊬ |                      |
|                                                                     |                                                            | $v = v$                                                                         | $1 \text{ m/s}$                                       |                 |                      |
|                                                                     | e∣ e Wind Velocity e                                       |                                                                                 |                                                       | é               |                      |
|                                                                     |                                                            | horizontal-xe                                                                   | 11e                                                   | ū               |                      |
|                                                                     | ∌ ∌Seismic Factor∉                                         | horizontal-ye                                                                   | 1e                                                    | é               |                      |
|                                                                     |                                                            | vertical-ze                                                                     | $1 \cdot \vartheta$                                   | õ               |                      |
| ن  ن<br>₽∐                                                          |                                                            | Zone No. <i>e</i>                                                               | $11 +$                                                | é               |                      |
|                                                                     | $\blacktriangledown$ cylindrical shell design $\mathcal P$ |                                                                                 |                                                       |                 |                      |
|                                                                     | internal pressure₽                                         |                                                                                 |                                                       |                 | تها                  |
| Me<br>Þ                                                             | lmaterial∉                                                 |                                                                                 | SA516-60 ₽                                            |                 |                      |
| T₽<br>J                                                             | temperature₽                                               |                                                                                 | ب 200                                                 |                 | ®C₽                  |
| Þυ<br>٦                                                             | design pressure+                                           |                                                                                 | 10 <sup>o</sup>                                       |                 | kg/cm²e              |
| R₽<br>a                                                             |                                                            | $ $ inside radius, corroded $\scriptstyle\phi$                                  | $1500 -$                                              |                 | mm+≥                 |
| lS₽<br>Þ                                                            | allowable stress∉                                          |                                                                                 | 1054.601 ₽                                            |                 | kg/cm²√              |
| Ei₽<br>ū                                                            | weld joint efficiencye                                     |                                                                                 | ته 1                                                  |                 | û                    |
| CA₽<br>J                                                            |                                                            | corrosion allowance↩                                                            | 1.6₽                                                  |                 | mm₽                  |
| check₽ ₽                                                            |                                                            |                                                                                 | ت                                                     |                 |                      |
| iP=410e -                                                           |                                                            | kg/cm <sup>2</sup> c 0.385*S*Ej =e                                              | 406.022 +                                             |                 | kg/cm <sup>2</sup> ₽ |
|                                                                     |                                                            | Minimum required thickness, refer to UG-27+                                     |                                                       |                 |                      |
|                                                                     |                                                            |                                                                                 |                                                       |                 |                      |

Fig. 3.16 Ms-word file of calculation result

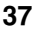

3.4.3 계산 결과 데이터베이스에 저장

 Fig. 3.17에서 데이터베이스의 테이블을 만들고, 입력 값들을 파일 이름 과 날짜로 Fig. 3.18에서 보듯이 데이터베이스에 저장하였다. 계산 결과 를 저장하면 Fig. 3.19에서 처럼 MS-SQL에서 저장된 데이터를 볼수 있 다. 저장된 파일은 파일 이름과 날짜로 찾을 수 있도록 하였다.

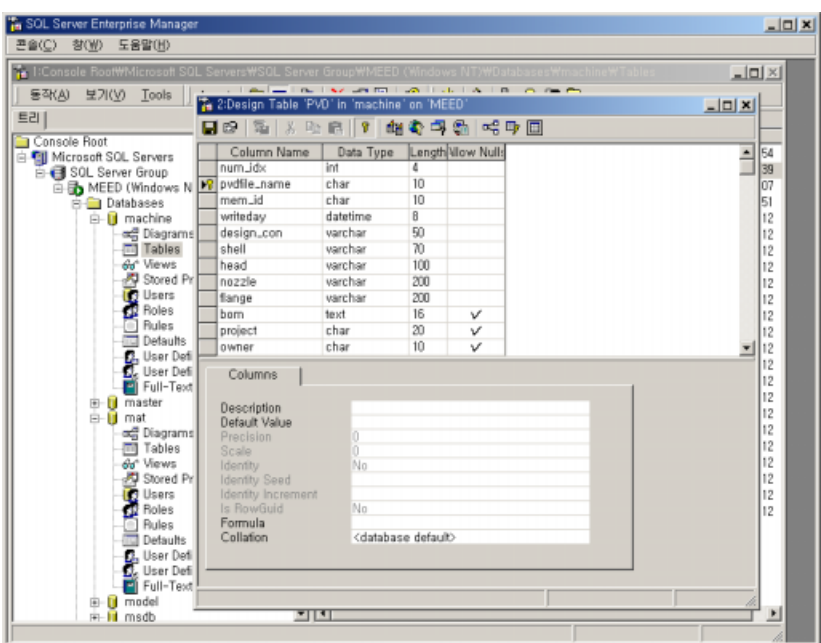

Fig. 3.17 Table design for pressure vessel save file

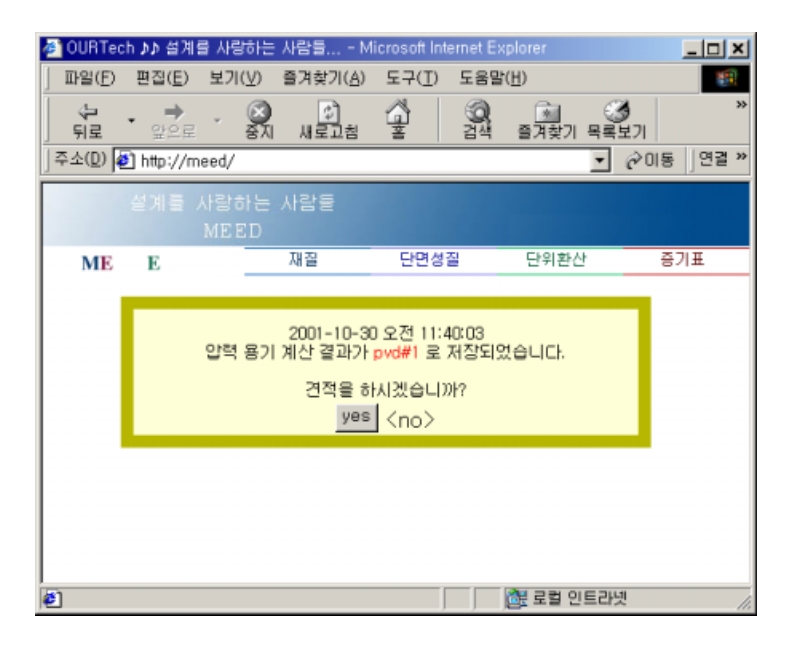

Fig. 3.18 Save to database of pressure vessel file

|                        |            |                          |                                |              | 简· 25 日 5   X 10 8 B B A   の   団 -   ✔ ▶ =     <mark>0</mark> machine | 미 영향이 리코           |                      |           |
|------------------------|------------|--------------------------|--------------------------------|--------------|-----------------------------------------------------------------------|--------------------|----------------------|-----------|
| ٩I                     |            |                          |                                |              |                                                                       |                    |                      | ÷<br>비    |
|                        | $r_{k-1}$  | pvdfile_na               | writeday                       | design_con   | shell                                                                 | head               | nozzle               | flange +  |
| 40                     |            | 74 yunjang               | $2001 - 10 - 102$              | 10.1.05.18.2 | 13.200,yes,inside,                                                    | 14.200, ellip20    | 15,200,aaa,shell,13, | 15.20     |
| 41                     |            | 75 jonshin               | 2001-10-10 2                   | 10.1.05.18.2 | 13.200.yes.inside                                                     | 14.200, ellip., 20 | 15.200.aaa.shell.13  | 15.20     |
| 42                     | 76         | sea                      | 2001-10-10 2                   | 10.1.05.18.2 | 13.200.yes.inside                                                     | 14.200.ellp20      | 15.200.aaa.shell.13  | 15.20     |
| 43                     |            | 77 late                  | 2001-10-10 2                   | 10.1.05.18.2 | 13.200.yes.inside                                                     | 14.200, ellip20    | 15.200.aaa.shell.13  | 15.20     |
| 44                     |            | 78 mpk                   | $2001 - 10 - 11$ 1             | 10.1.05.18.2 | 13.200, ves. inside                                                   | 14.200.ellp20      | 15.200.aaa.shell.13  | 15.20     |
| 45                     | 79         | mon                      | $2001 - 10 - 11$ 1             | 10.1.05.18.2 | 13.200.yes.inside                                                     | 14.200, ellip20    | 15.200.aaa.shell.13  | 15.20     |
| 46                     | R1         | hd                       | $2001 - 10 - 11$ 1             | 10.1.05.18.2 | 13.200, yes, inside                                                   | 14.200, ellip20    | .200 agg.shell.13.s  | 15.20     |
| 47                     | 62 tri     |                          | $2001 - 10 - 121$              | 10.1.05.18.2 | 13.200.ves.inside                                                     | 14.200, ellip20    | 15.200.aaa.shell.13  | 15.20     |
| 46                     |            | 84 sss                   | $2001 - 10 - 132$              | 10.1.05.18.2 | 13.200, yes, inside                                                   | 14.200, ellip20    | 15.200.aaa.shell.13  | 15.20     |
| 49                     |            | 05 sun14                 | $2001 - 10 - 141$              | 10.1.05.18.2 | 13,200.yes.inside                                                     | 14.200, ellip20    | .200.aaa.shell.13.s  | 15.20     |
| 50                     |            | 86 sun15                 | $2001 - 10 - 141$              | 10.1.05.18.2 | 13.200.ves.inside                                                     | 14.200.ellp20      | 11.200.aaa.shell.13  | 15.20     |
| $\overline{51}$        |            | 87 mont5                 | $2001 - 10 - 151$              | 10.1.05.18.2 | 13.200, ves. inside                                                   | 14.200.ellip15     | 11.200.aaa.shell.12  | 15.20     |
| 62                     | 88         | $mnm15-1$                | $2001 - 10 - 151$              | 10.1.05.18.2 | 14.200.yes.inside                                                     | 11.200, ellip., 12 | 10.200,aaa,shell.11  | 11.20     |
| $\overline{63}$        |            | 89 mont 5-2              | $2001 - 10 - 151$              | 10.1.05.18.2 | 14.200, ves. inside                                                   | 11.200, ellip., 12 | 10.200,aaa,shell.11  | 11.20     |
| 64                     |            | 90 thue                  | $2001 - 10 - 161$              | 10.1.05.18.2 | 14.200, ves.inside                                                    | 11.200.ellip12     | 10.200,aaa,shell.11  | 11.20     |
| 65                     | 91         | test16                   | $2001 - 10 - 161$              | 10.1.05.18.2 | 13.200, yes, inside                                                   | 10.200.ellp12      | 10.200,aaa,shell.11  | 11.20     |
| 66                     | $\infty$   | oct                      | $2001 - 10 - 171$              | 10.1.05.18.2 | 13.200, ves.inside                                                    | 10.200, ellip., 12 | 10.200,aaa,shell,11  | 11.20     |
| $\overline{57}$        | 96         | mdksi                    | $2001 - 10 - 181$              | 10.1.05.18.2 | 13.200, ves.inside                                                    | 10.200.ellip12     | 10.200.aaa.shell.11  | 11.20     |
| 68                     | 111        | hiho                     | $2001 - 10 - 192$              | 10.1.05.18.2 | 13.200, ves. inside                                                   | 10.200, ellip., 12 | 10.200.aaa.shell.11  | 11.20     |
| 59                     | $\cdots$   | vabam                    | 2001-10-21 0                   | 10.1.05.18.2 | 13.200, ves.inside                                                    | 10.200, ellip., 12 | 10.200.aaa.shell.11  | 11.20     |
| 60                     | $\cdots$   | kiki                     | $2001 - 10 - 241$              | 10.1.05.18.2 | 13.200, yes, inside                                                   | 10.200, ellip., 12 | 10.200,aaa,shell.11  | 11.20     |
| $\overline{61}$        | 111        | ss.                      | 2001-10-24 1                   | 10.1.05.18.2 | 13.200, ves.inside                                                    | 10.200, ellip., 12 | 10.200.aaa.shell.11  | 11.20     |
|                        | <b>ALC</b> | making                   | 2001-10-25 1                   | 10.1.05.18.2 | 13.200, yes, inside                                                   | 10.200, ellip., 12 | 10.200.aaa.shell.11  | $11.20 -$ |
|                        |            |                          |                                |              |                                                                       |                    |                      | ×         |
| 62<br>守<br>$\Box$ Gids |            | ×.<br><b>TD</b> Messages | <b>LA AA L</b><br><b>BRAIN</b> | $-10.8$      | <b>BAR</b>                                                            |                    |                      |           |

Fig. 3.19 Database of pressure vessel file

# 제 4장 웹 기반의 압력용기 견적

### 4.1 재질 두께 형상별 단위가격 데이터베이스 구축

 Fig. 4.1에서 재질의 물성치를 저장할 테이블을 만들고, Fig. 4.2에서 보 듯이 플레이트, 파이프, 튜브, 개스킷, 플랜지, 볼트, 너트, 앵글 등 형상 과 재질, 두께에 따른 단위 가격과 밀도를 데이터베이스화하였다. 프로그 램에서는 두께별, 폭별 값을 구별하여 가중치를 주었다.

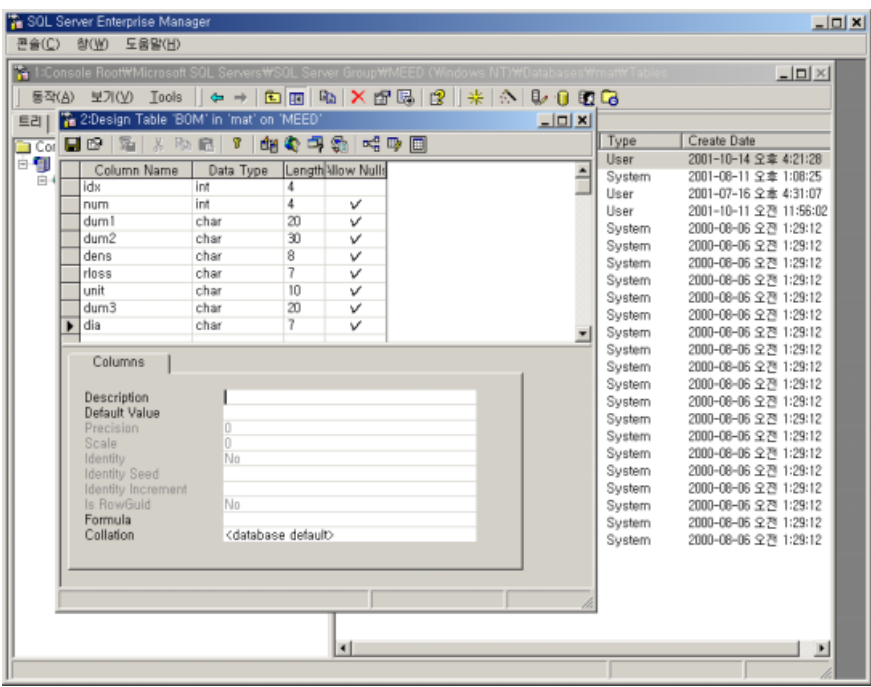

Fig. 4.1 Construction of table for bill of material

| n e u                  |     |     | 嗣                        | 电电回路 | K          | $\blacksquare$ - $\checkmark$ ) | $\blacksquare$   $\blacksquare$ mat |       | ▼Ⅱ       | 6 答 6 图 图                                                  |   |     |        |
|------------------------|-----|-----|--------------------------|------|------------|---------------------------------|-------------------------------------|-------|----------|------------------------------------------------------------|---|-----|--------|
| $\left  \cdot \right $ |     |     | select + from bom        |      |            |                                 |                                     |       |          |                                                            |   |     | Ē<br>× |
| idx.                   |     |     | num dum!                 |      | $d$ um $2$ |                                 | dens                                | rloss | unit     | dum3                                                       |   | dia | ×      |
| 116 116                |     | 123 | PLATE(ASTM)              |      | A387       | LALLOV*                         | 7.850                               | 1.10  | 0.0      | ALL                                                        | D | 0.0 |        |
| 117                    | 117 | 124 | PLATE(ASTM)              |      | A387       | L.ALLOV*                        | 7.850                               | 1.10  | 0.0      | ALL.                                                       | D | 0.0 |        |
| 118                    | 118 | 125 | PLATE(ASTM)              |      | A515-55    | C.S                             | 7.850                               | 1.10  | 41729.0  | T<50                                                       | D | 0.0 |        |
| 119                    | 119 | 126 | PLATE(ASTM)              |      | A515-55    | C.S                             | 7.850                               | 1.10  | 69548.0  | 50 <t<80< td=""><td>Ð</td><td>0.0</td><td></td></t<80<>    | Ð | 0.0 |        |
| 120                    | 120 | 127 | PLATE(ASTM)              |      | A515-55    | C.S                             | 7.850                               | 1.10  | 92730.0  | T>80                                                       | D | 0.0 |        |
| 121                    | 121 | 128 | PLATE(ASTM)              |      | A515-60    | C.S                             | 7.850                               | 1.10  | 46365.0  | T<50                                                       | D | 0.0 |        |
| 122                    | 122 | 129 | PLATE(ASTM)              |      | A515-60    | C.S                             | 7.850                               | 1.10  | 74184.0  | 50 <t<80 d<="" td=""><td></td><td>0.0</td><td></td></t<80> |   | 0.0 |        |
| 123                    | 123 | 130 | PLATE(ASTM)              |      | A515-60    | C.S                             | 7.850                               | 1.10  | 102003.0 | T>80                                                       | D | 0.0 |        |
| 124                    | 124 | 131 | PLATE(ASTM)              |      | A515-65    | C.S                             | 7.850                               | 1.10  | 51002.0  | T <sub>50</sub>                                            | D | 0.0 |        |
| 125                    | 125 | 132 | PLATE(ASTM)              |      | A515-65    | <b>C.S</b>                      | 7.850                               | 1.10  | 78621.0  | 50 <t<80< td=""><td>Ð</td><td>0.0</td><td></td></t<80<>    | Ð | 0.0 |        |
| 126                    | 126 | 133 | PLATE(ASTM)              |      | A515-65    | C.S                             | 7.850                               | 1.10  | 111276.0 | T>80                                                       | D | 0.0 |        |
| 127                    | 127 | 134 | PLATE(ASTM)              |      | A515-70    | C.S                             | 7.850                               | 1.10  | 64911.0  | T <sub>50</sub>                                            | D | 0.0 |        |
| 128                    | 128 | 135 | PLATE(ASTM)              |      | A515-70    | C.S                             | 7.850                               | 1.10  | 102003.0 | 50 <t<80< td=""><td>Ð</td><td>0.0</td><td></td></t<80<>    | Ð | 0.0 |        |
| 129                    | 129 | 136 | PLATE(ASTM)              |      | A515-70    | C.S                             | 7.850                               | 1.10  | 129822.0 | T>80                                                       | D | 0.0 |        |
| 130                    | 130 | 137 | PLATE(ASTM)              |      | A516-55    | C.S                             | 7.850                               | 1.10  | 46365.0  | T <sub>38</sub>                                            | Ď | 0.0 |        |
| 131                    | 131 | 138 | PLATE(ASTM)              |      | A516-55    | C.S                             | 7.850                               | 1.10  | 74184.0  | 38 <t<50 d<="" td=""><td></td><td>0.0</td><td></td></t<50> |   | 0.0 |        |
| 132                    | 132 | 139 | PLATE(ASTM)              |      | A516-55    | C.S                             | 7.850                               | 1.10  | 102003.0 | 50 <t< td=""><td>D</td><td>0.0</td><td></td></t<>          | D | 0.0 |        |
| 133                    | 133 | 140 | PLATE(ASTM)              |      | A516-60    | C.S                             | 7.850                               | 1.10  | 51002.0  | T<38                                                       | D | 0.0 |        |
| 134                    | 134 | 141 | PLATE(ASTM)              |      | A516-60    | C.S                             | 7.850                               | 1.10  | 78821.0  | 38 <t<50 d<="" td=""><td></td><td>0.0</td><td></td></t<50> |   | 0.0 |        |
| 135                    | 135 | 142 | PLATE(ASTM)              |      | A516-60    | C.S                             | 7.850                               | 1.10  | 106640.0 | $50<$ T                                                    | D | 0.0 |        |
| 136                    | 136 | 143 | PLATE(ASTM)              |      | A516-65    | C.S                             | 7.850                               | 1.10  | 55638.0  | T <sub>38</sub>                                            | D | 0.0 |        |
| 137                    | 137 | 144 | PLATE(ASTM)              |      | A516-65    | C.S                             | 7.850                               | 1.10  | 83457.0  | 38 <t<50< td=""><td>D</td><td>0.0</td><td></td></t<50<>    | D | 0.0 |        |
| 138                    | 138 | 145 | PLATE(ASTM)              |      | A516-65    | C.S                             | 7.850                               | 1.10  | 111276.0 | <b>50<t< b=""></t<></b>                                    | D | 0.0 |        |
| 139                    | 139 | 146 | PLATE(ASTM)              |      | A516-70    | C.S                             | 7.850                               | 1.10  | 69548.0  | T <sub>38</sub>                                            | D | 0.0 |        |
| 140                    | 140 | 147 | PLATE(ASTM)              |      | A516-70    | C.S                             | 7.850                               | 1.10  | 97367.0  | 38 <t<50< td=""><td>D</td><td>0.0</td><td></td></t<50<>    | D | 0.0 |        |
| 141                    | 141 | 148 | PLATE(ASTM)              |      | A516-70    | C.S                             | 7.850                               | 1.10  | 125186.0 | <b>BOKT</b>                                                | D | 0.0 |        |
|                        |     |     | Grids <b>T.</b> Messages |      |            |                                 |                                     |       |          |                                                            |   |     |        |

Fig. 4.2 Bill of material database

### 4.2 새들 치수 데이터베이스 구축

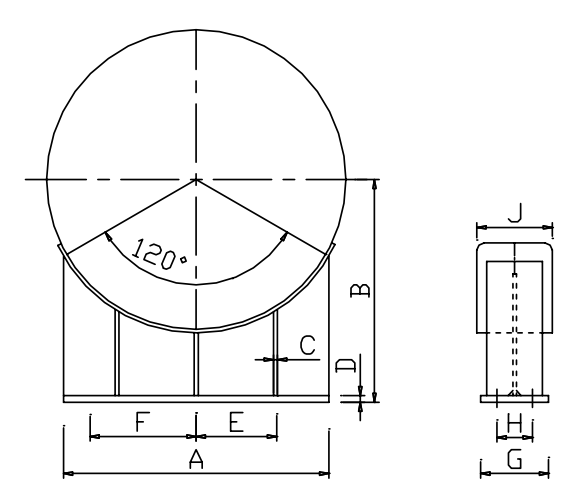

Fig. 4.3 Dimension of saddle

 Fig. 4.3과 같이 새들(saddle)의 접촉각도와 지면과의 거리, 쉘의 직경을 알면 새들의 사이즈를 알 수 있기 때문에 그 값들로 새들 치수를 데이터 베이스화하였다. Fig. 4.4에서 새들의 데이터를 저장할 테이블을 만들고, Fig. 4.5에서 저장된 새들 치수의 데이터베이스를 나타냈다. 프로그램에 서는 새들의 접촉각도, 지면과의 거리등의 입력 값으로 데이터베이스에 저장된 값을 불러와서 입력한 값에 맞게 보간 하여 값을 구하였다.

| W.            | <b>The Property Country of Books</b>  | --          |                                                                    |                       | $-101 \times$                   |
|---------------|---------------------------------------|-------------|--------------------------------------------------------------------|-----------------------|---------------------------------|
| <b>图 中(A)</b> |                                       |             | Tables<br><b>El fema</b>                                           |                       |                                 |
|               |                                       |             | <b>Engineering in CDssign Tools Saddle Smonsion in mar on WEED</b> | $=$ 101 $\times$ Data |                                 |
|               | SMO D D T                             | 印刷字         |                                                                    |                       | 14 全業 42128                     |
| ΗO.           |                                       |             | 创办 等于 "哈哈图                                                         |                       | 11 全全 1:06:25                   |
| Ξŧ            | Column Name                           |             | Data Type Length How Nulls                                         |                       | ■ 16 2 本 4 31 07                |
|               | tutte                                 | irri        |                                                                    |                       | FIT 全西 10% 但                    |
|               | <b>Vidia</b>                          | ant.        |                                                                    |                       | 406 全型 1:29:12                  |
|               | ä                                     | in          |                                                                    |                       | 106 全四 129 计                    |
|               | ь                                     | int         |                                                                    |                       | 406 全型 1:29:12                  |
|               | c                                     | in          |                                                                    |                       | 06 全烈 1:29:12                   |
|               | d                                     | int         |                                                                    |                       | 66 全四 1:29:12                   |
|               | ø                                     | <b>Art</b>  |                                                                    |                       | 66 全产 1:29:12                   |
|               |                                       | <b>AVIT</b> |                                                                    |                       | 406 全四 1:29:12                  |
|               |                                       | in.<br>in   |                                                                    |                       | 406 全剂 1:29:12                  |
|               |                                       | 300         |                                                                    |                       | 48 全方 1:29:12<br>최 06 오전 129 12 |
|               |                                       |             |                                                                    |                       | 406 全剂 1:29:12                  |
|               | Columns                               |             |                                                                    |                       | G6 全門 七29:12                    |
|               |                                       |             |                                                                    |                       | 66 空四 129 12                    |
|               | Description<br>Detauft Value          |             |                                                                    |                       | 相応 空門 1:29:12                   |
|               | <b>Digital</b> in                     | H           |                                                                    |                       | 06 全四 1:2% 12                   |
|               | atais.                                |             |                                                                    |                       | 406 929 1:29:12                 |
|               | Memby.                                | No.         |                                                                    |                       | 任务全部 1:25:12                    |
|               | <b>Heylor Cent</b>                    |             |                                                                    |                       | 66 全전 1:29:12                   |
|               | <b>ISBN 7010</b> HATTER<br>in Hondald | Wú          |                                                                    |                       | 406 空洞 1:29:12                  |
|               | Farmula                               |             |                                                                    |                       |                                 |
|               | Citizens                              |             |                                                                    |                       |                                 |
|               |                                       |             |                                                                    |                       |                                 |
|               |                                       |             |                                                                    |                       |                                 |
|               |                                       |             | ivi:                                                               |                       | ×                               |

Fig. 4.4 Construction of table for saddle dimension

|      |      | SQL Query Analyzer                     |                              |                      |           |        |                |         |     |            |         | $   x$ $-$ |
|------|------|----------------------------------------|------------------------------|----------------------|-----------|--------|----------------|---------|-----|------------|---------|------------|
| File | Edit | Query                                  |                              | Tools                | Window    |        | Help           |         |     |            |         |            |
| 僧    |      | $-2$ D M                               |                              | │∦ ଊ 6.超 ▓│∽│⊞ -│✔ ▶ |           |        |                |         |     |            |         |            |
|      |      | Query - MEED, mat, mat_id - Untitled1+ |                              |                      |           |        |                |         |     |            |         |            |
|      |      |                                        |                              |                      |           |        |                |         |     |            |         |            |
|      |      | select from saddle_dimension           |                              |                      |           |        |                |         |     |            |         |            |
|      | type | dia                                    | a                            | b                    | c         | d      | e              | f       | g   | h          |         |            |
| 1    | 1    | 600                                    | 550                          | 475                  | $10^{-1}$ | 12     |                | 190 240 | 150 | 95         | 200     |            |
| 2    | 2    | 750                                    | 675                          | 550                  | 10        | 2      |                | 225 300 | 150 | 95         | 200     |            |
| 3    | я    | 900                                    | 800                          | 625                  | 10        | 2<br>1 |                | 275 360 | 150 | 95         | 200     |            |
| 4    | 4    | 1050                                   | 950                          | 700                  | 10        | 12     |                | 325 440 | 150 | 95         | 200     |            |
| 5    | 5    | 1200                                   | 1070                         | 775                  | 10        | 1<br>2 | 360            | 500     | 150 | 95         | 200     |            |
| 6    | 6    | 1350                                   | 1200                         | 850                  | 12        |        | 12 300 515     |         | 200 | 140        | 225     |            |
| 7    | 7    | 1500                                   | 1325                         | 925                  | 12        | 12     |                | 325 575 | 200 | 140        | 225     |            |
| 8    | 8    | 1650                                   | 1450                         | 1000                 | 12        | 12     |                | 350 640 | 200 |            | 140 225 |            |
| 9    | 9    | 1800                                   | 1575                         | 1075                 | 12        | 12     |                | 375 700 | 200 |            | 140 225 |            |
| 10   | 10   | 1950                                   | 1725                         | 1150                 | 12        | 12     |                | 425 775 | 200 |            | 140 225 |            |
| 11   | 11   | 2100                                   | 1850                         | 1225                 | 12        | 12     | 465            | 840     | 200 |            | 140 225 |            |
| 12   | 12   | 2250                                   | 1975                         | 1300                 | 16        | 20     | 500            | 850     | 250 |            | 175 250 |            |
| 13   | 13   |                                        | 2400 2100 1375 16 20 525 915 |                      |           |        |                |         | 250 |            | 175 250 |            |
|      |      |                                        |                              |                      |           |        | Connections: 1 |         |     | <b>NUM</b> |         |            |

Fig. 4.5 Database for saddle dimension

#### 4.3 견적을 위한 입력 폼 구현

먼저 견적을 하기 전에 크기(치수)를 구하는 계산을 먼저 수행하도록 하였고, 계산 결과를 가지고 그 크기에 맞는 값을 불러와서 재료의 견적 을 생성, 화면에 나타내준다.

 견적을 할 때도 마찬가지로 파일이름과 그 외 프로젝트 이름, 관리자, 등등 견적에 필요한 입력 값을 넣을 수 있도록 하였다.

 또한 견적에 필요한 재료들의 단가 역시 일반적인 값을 디폴트(default) 로 보여주고 사용자가 원하는 값과 다를 경우 수정 가능토록 하였다.

 이 논문에서의 견적 시스템은 인건비와 용접재료비, 열처리비용, RT 검 사비, 도장과 포장 재료비, 전 처리비, 포장 주 자재비, 포장 부 자재비, 출하용 크레인 사용료, 수압용 방청재, 경판 외주비, 스탬핑, 국제법규 적 용 경비, 플랫폼과 사다리, 보온재 등의 부자재비를 포함하였다.

 Fig. 4.6에서 공사명과 담당자, 새들의 높이와 재질 등을 입력하면 Fig. 4.7에서 BOM이 생성되고, Fig. 4.8에서 재질의 중량과 가격이 결정되면 서 저장된다. Fig. 4.9와 Fig. 4.10에서 제조원가를 산출하기 위한 자재비 를 입력한다.

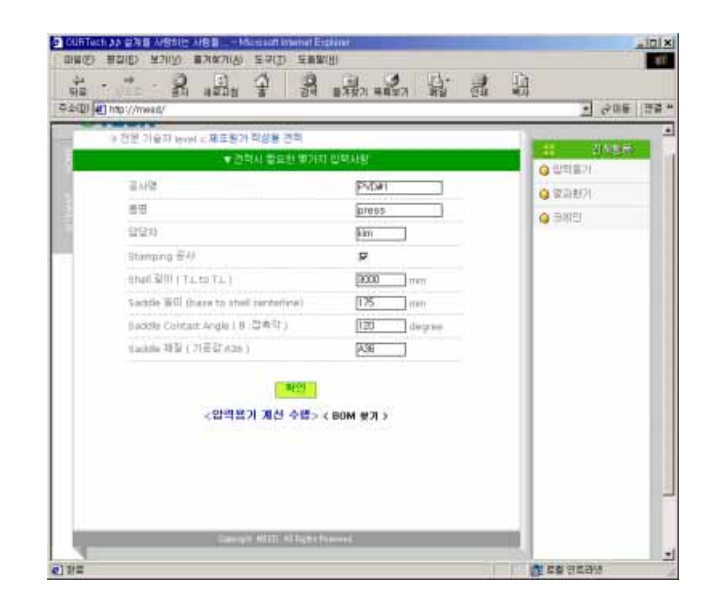

Fig. 4.6 Form of pressure vessel estimation step 1

| <b>TERMIN</b><br>※ 四是 沉痛期 level < 珠玉長方 改型金 改型 |          |           |                 |                                        |    |                        |                |      |                   | 資源開催<br>÷    |
|-----------------------------------------------|----------|-----------|-----------------|----------------------------------------|----|------------------------|----------------|------|-------------------|--------------|
|                                               |          |           |                 | <b>v</b> fill Of Material              |    |                        |                |      |                   | Q 2987       |
|                                               |          |           |                 | - 공사명 : 70041 + 품명 : prece + 담당자   kie |    |                        |                |      |                   | 日留证部列        |
| description                                   | material | 湘中        | 길피              | 蔓                                      | 三社 | ial                    | insint.        | loss | <b>Unit</b>       | <b>UKE O</b> |
| Shell-Plate.                                  | A515-80  | t         | 9698            | 2924                                   | 18 | û                      | ŧ              | 1.10 | 410               |              |
| Head-Plate                                    | ASYS-65  | ž         | $\overline{16}$ | 7                                      | Ÿ  | z                      | ۲              | 13   | 487               |              |
| Nozzie-PAD1                                   | ASTS-85  | t         | 160             | 89                                     | T  | $\mathbf{I}$           | t.             | 1.3  | 441               |              |
| Nozzia-Nack                                   | A106     |           | 200             |                                        |    | ū                      | r              | 1.05 | 861               |              |
| Nozzla-Flarise                                | AIDE     |           |                 |                                        |    |                        |                | 1.00 | 31BT              |              |
| Wear-Plate                                    | 436      |           | 300             | 3264                                   | 18 | $\rm I\hspace{-.1em}I$ | $\overline{2}$ | 1.10 | 399               |              |
| Web-Plate                                     | A36      | 1         | 387             | 2658                                   | 16 | ù                      | ž              | 1.10 | 399               |              |
| Base-Plate                                    | A36      |           | 250             | 3EB                                    | 20 | ū                      | $\hat{z}$      | 1.10 | 39                |              |
| Rib I-Plate                                   | A36      | $\lambda$ | 117             | 533                                    | 16 | ù.                     | 2              | 1.10 | 359               |              |
| Rib2-Plate                                    | A36      | ă.        | 117             | 177                                    | 16 | $\mathbf{0}$           | $\hat{z}$      | 1.10 | 359               |              |
|                                               |          |           |                 |                                        |    |                        |                |      | date : 2001-12-08 |              |
|                                               |          |           | OK              |                                        |    |                        |                |      |                   |              |
|                                               |          |           |                 |                                        |    |                        |                |      |                   |              |

Fig. 4.7 Form of pressure vessel estimation step 2

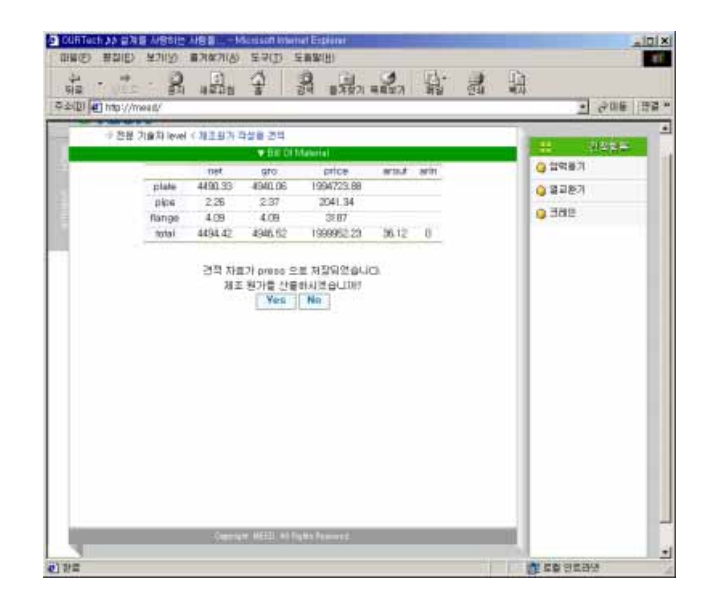

Fig. 4.8 Form of pressure vessel estimation step 3

| 平面图(le) http://meed/ |                              |                        |                        |          | • 공대동 면본 *  |
|----------------------|------------------------------|------------------------|------------------------|----------|-------------|
|                      | → 전분 기술자 level < 제조원가 작성용 견적 |                        |                        |          |             |
|                      |                              |                        | 東 活理社 巴西語 聖 尾灰斑斑 難見 世尊 |          | 花列製品<br>. . |
| 長型 用菜田               | 景型壁 IC.31                    | $176.19$ kg            | 212 EAR #              | 700 51   | ○ 일학표가      |
|                      | <b>普型開 (3.5)</b>             | 可钩                     | <b>282 NO. →</b>       | 可形       | ◎ 留足数件      |
| 도창 兼變                | 도착 (19부)                     | ūν                     | 28 00                  | ∍<br>耳形  | 0.389       |
|                      |                              | #⇒ □                   | <b>NAD SALSE</b>       | 265B AJ  |             |
|                      | <b>三交(团单)</b>                | 图12 m                  | <b>188 Zinc Primer</b> | 9000 N   |             |
|                      |                              | 相合日                    | <b>PULLE SALE</b>      | 1600 44  |             |
| 포장물량                 | 原型 管辖                        | F. skid                | C box C bundle         |          |             |
|                      |                              | $\Gamma$ <i>Hubble</i> | 可以 可与对                 |          |             |
|                      | 수업을 받을때 (기가 제작 보다)           | 731 +                  | $1900 \text{ m}$       |          |             |
|                      | 1. 제한 재작 본담 공수               | 123 米                  | <b>NBRA</b> 45 hm      |          |             |
|                      | 四宮 書中                        | 23 in                  | 외주 공수                  | 5335 (#) |             |
| 2. 34 84             |                              | 17 iei                 | 3. 苗茂 君中               | $240$ M  |             |
| 4. 与登 表中             |                              | HN 3.3                 | 5. 深登 書卒               | 57 MH    |             |
|                      |                              | 0K                     |                        |          |             |
|                      |                              |                        |                        |          |             |

Fig. 4.9 Form of pressure vessel estimation step 4

| <b>INS(E)</b>        | 3 OURTech ♪♪ 설계를 사랑하는 사람들 - Microsoft Internet Explorer<br>편집(E) 보기(V) 즐겨찾기(A) 도구(I)<br>도움말(H) | $   x$<br>482            |
|----------------------|------------------------------------------------------------------------------------------------|--------------------------|
| ⇔<br>昙<br>만으로<br>뒤로  | 이 있습니다.<br>이 프로젝트<br>ga<br>24<br>핢<br>음계<br>음계찾기 목록보기<br>$\frac{1}{24}$<br>⊕                   | 簒                        |
| 주소(D) a http://meed/ |                                                                                                | ▼ @ 이동   연결 »            |
| <b>TEMPT</b>         |                                                                                                | $\overline{\phantom{a}}$ |
|                      | → 전문 기술자 level < 제조원가 작성용 견적                                                                   | н.<br>긴적함목               |
|                      | ▼ 암울 단가 압력                                                                                     | ⊙ 압력용기                   |
| 1. 직영 임음             | 2. 외주 임율                                                                                       |                          |
| 1. 제관 제작 임율          | 24500 BL/MH<br>1. 제판 제작 외주 임율<br>10050 원/배                                                     | △ 열교환기                   |
| 2. 검사 임율             | 22501<br>2. 도장 외주 임율<br>350 원/유<br>别/MH                                                        | ⊙ 크레인                    |
| 3. 설계 임율             | 3. 포장 외주 임율<br>18504 <sub>81/MH</sub><br>261미 원/Ton<br>(Skid)                                  |                          |
| 4. 도장 임율             | 10000 원/M <sup>2</sup>                                                                         |                          |
| 5. 포장 임율             | 29500 多/Ton<br>G/Crane 사용료 380000 원                                                            |                          |
| 3. 외주 단가             |                                                                                                |                          |
| 1. RT 필름             | 882미 원/매(300mm기준) - RT 필름 개수   81 매                                                            |                          |
| 2. 도면 외주             | 60000 원/매(A2기준) 도면 외주 이 매                                                                      |                          |
| 3. ASME stanping     | 3000000 %/M <sup>2</sup>                                                                       |                          |
| 4. 보온재               | 36000 원/M <sup>2</sup>                                                                         |                          |
| 5. 열처리               | 677175 원/기                                                                                     |                          |
| 6. 경판외주비             | 144000 원/개                                                                                     |                          |
| 7. Platform & Ladder | 6823800 원/기                                                                                    |                          |
| 8. 국내 볍규 검사비         | 50000 원/기<br>6800 원/매<br>NDE 필름<br>필름 매수   1 매                                                 |                          |
| 9. 기타                | 원기<br>0K                                                                                       |                          |
|                      | Copyright MEED. All Rights Reserved.                                                           |                          |
| ● 완료                 |                                                                                                | 虛! 로컬 인트라넷               |

Fig. 4.10 Form of pressure vessel estimation step 5

### 4.4 견적결과

4.4.1 견적 결과 상세내역

 Fig. 4.11과 같이 견적결과는 여러 가지 가격들을 합한 견적가 집계표 페이지로 보여준다. 견적가 집계표의 특정 집계가를 클릭 했을 때 Fig. 4.12와 같이 그 집계가에 해당하는 상세 내역이 새 창을 띄우면서 나타 나게 하였다.

| <b>IB留(F)</b><br>⇦<br>뒤로<br>주소(D) <mark>© http://meed/</mark><br>공사변호: | <b>四召(E)</b><br>보기(V)<br>⇛<br>양으로 | 易              | 量겨찾기(A)<br><b>도구(I)</b><br>세로고해<br>세로고해<br>尘 | 도움말(H)<br>奠      | बित           | 닯<br>CS.<br>즐겨찾기 목록보기 | 骟<br>身                    |           |            | <b>SEP</b> |
|------------------------------------------------------------------------|-----------------------------------|----------------|----------------------------------------------|------------------|---------------|-----------------------|---------------------------|-----------|------------|------------|
|                                                                        |                                   |                |                                              |                  |               |                       |                           |           |            |            |
|                                                                        |                                   |                |                                              |                  |               |                       |                           |           |            |            |
|                                                                        |                                   |                |                                              |                  |               |                       |                           |           | ▼ 순이동 영결 » |            |
|                                                                        |                                   |                |                                              |                  |               |                       |                           |           |            |            |
|                                                                        |                                   |                | → 전문 기술자 level < 제조원가 작성용 견적                 |                  |               |                       |                           | ÷         | 견적함목       |            |
|                                                                        |                                   |                | 말주처 :                                        | ▼ 견적가 접계표        |               | 수량: Iset              |                           |           |            |            |
|                                                                        | 공사명 :PVD#1                        |                |                                              | 작성일 : 2001-12-08 |               | 단위 : 1000원            |                           | 企 압력용기    |            |            |
| 구분                                                                     |                                   |                | 재료비                                          | 노무비              |               | 경비                    | 합계                        | ○ 열교환기    |            |            |
|                                                                        |                                   |                | (자자구매비용)                                     | (직원인건비)          |               | (외주업체 흥역비)            |                           | ⊙ 크레인     |            |            |
| 설계                                                                     | 직영<br>외주                          |                |                                              |                  | <b>W4.441</b> |                       | W4.441                    |           |            |            |
|                                                                        | 소계                                |                |                                              |                  | <b>W4.441</b> | ₩0<br>W0              | $w_0$<br><b>W4.441</b>    |           |            |            |
| $\Rightarrow$ DH                                                       | 원 부품 부자재                          |                | <b>W2.169</b>                                |                  |               |                       | W2.169                    |           |            |            |
|                                                                        | 가설자재                              |                |                                              | n                |               |                       | $\theta$                  |           |            |            |
|                                                                        | 소계                                |                | <b>W2.169</b>                                |                  |               |                       | W2.169                    |           |            |            |
| 제작                                                                     | 직명                                | 제관<br>가공<br>조립 |                                              |                  | ₩490          |                       | ₩490<br>α<br>o            |           |            |            |
|                                                                        |                                   | 검사             |                                              |                  | W383          |                       | <b>W383</b>               |           |            |            |
|                                                                        |                                   | 도장             | W1,511                                       |                  | <b>W63</b>    |                       | W1.574                    |           |            |            |
|                                                                        |                                   | 포장             | <b>W432</b>                                  |                  | <b>W148</b>   |                       | <b>W579</b>               |           |            |            |
|                                                                        | 사내외주                              | 제관<br>조립       |                                              |                  |               | ₩5.362                | <b>W5.362</b><br>$\alpha$ |           |            |            |
|                                                                        |                                   | 검사             |                                              |                  |               | <b>W714</b>           | #714                      |           |            |            |
|                                                                        |                                   | 도장<br>포장       |                                              |                  |               | <b>W138</b><br>#12    | ₩138<br>#12               |           |            |            |
|                                                                        | 사외외주                              |                |                                              |                  |               | ₩10.703               | #10.703                   |           |            |            |
|                                                                        | 소계                                |                | W1.943                                       |                  | ₩1.083        | ₩16.929               | ₩19.955                   |           |            |            |
| 합계                                                                     |                                   |                | ₩4.112                                       |                  | <b>W5.524</b> | W16.929               | <b>W26.564</b>            |           |            |            |
| 구성비율                                                                   |                                   |                | 15.48                                        |                  | 20.79         | 63,73                 | 100                       |           |            |            |
|                                                                        | 건적가 상세내역 보기                       |                |                                              | 워드로 저장           |               | 상세내믹 워드로 저장           |                           |           |            |            |
|                                                                        |                                   |                | Copyright MEED. All Rights Reserved.         |                  |               |                       |                           |           |            |            |
| <b>a</b> 관료                                                            |                                   |                |                                              |                  |               |                       |                           | 高 로컬 인트라넷 |            |            |

Fig. 4.11 Result of pressure vessel estimation

| <b>IB留(E)</b> | ● OURTech ♪♪ 설계를 사랑하는 사람들 - Microsoft Internet Explorer<br>편집(E) 보기(V) |                            | 즐겨찾기(A)                      | 도구(I)                        | 도움말(H)                               |                           |                 |                                        |     |                   |                                            |                                               |               | $-10x$<br>410      |                    |                        |
|---------------|------------------------------------------------------------------------|----------------------------|------------------------------|------------------------------|--------------------------------------|---------------------------|-----------------|----------------------------------------|-----|-------------------|--------------------------------------------|-----------------------------------------------|---------------|--------------------|--------------------|------------------------|
| ⇔<br>別品       | 만이루                                                                    | 黑                          | 蚓<br>用氧重型                    |                              | 骉                                    | 44                        | 63<br>즐겨찾기 목록보기 | 삷                                      |     | 齈                 | 骟                                          |                                               |               |                    |                    |                        |
|               | 주소(D) 2 http://meed/                                                   |                            |                              |                              |                                      |                           |                 |                                        |     |                   |                                            | $\blacktriangledown$                          |               | @ 미동   연결 »        |                    |                        |
|               |                                                                        |                            | → 전문 기술자 level < 제조원가 작성용 면적 |                              |                                      |                           |                 |                                        |     |                   |                                            |                                               | <b>NUMBER</b> | ≞                  |                    |                        |
|               |                                                                        |                            |                              |                              | ▼ 견적가 접계표                            |                           |                 |                                        |     |                   |                                            | 7 사외 외주 곁비 살세내역 - Microsoft Internet Explorer |               |                    |                    | $-10X$                 |
| 공사변호 :        | 공사명 :PVD#1                                                             |                            |                              | 발주처 :                        | 작성일 : 2001-12-08                     |                           |                 | 10. 열처리 비용 산출<br>description           |     |                   | THK (mm)                                   | Tfactor                                       | vol           | Af actor           |                    | (另/m3) Total price     |
| 구분            |                                                                        |                            | 제료비<br>(자재구매비용)              |                              | 노무비<br>(직원인건비)                       |                           | (외주)            | <b>HEAT Treat</b><br>11. ASME stamping |     |                   | 18                                         | 15                                            | 41.54         | 1.15               | 945                | 677175                 |
| 部理            | 직영<br>외주                                                               |                            |                              |                              |                                      | <b>W4.441</b>             |                 |                                        |     |                   |                                            |                                               |               | 의뢰비 (원/기)          | 3.000.000          | Total price<br>3000000 |
| 701           | 소계<br>원 부품 부자재<br>가설자재                                                 |                            |                              | <b>W2.169</b><br>o           |                                      | <b>W4.441</b>             |                 | 12. 경판 외주비                             |     |                   |                                            | head type<br>ellip                            | 재수<br>żж      |                    | 가격 (원/제)<br>144000 | Total price<br>280000  |
|               | 小川                                                                     |                            |                              | <b>W2.169</b>                |                                      |                           |                 | 13. platform & ladder                  |     |                   | 적표불량                                       |                                               |               | 투열면적 m2 가격 (원/ton) |                    | Total price            |
| 제작            | 직명                                                                     | 제관<br>가품<br>조림<br>검사       |                              |                              |                                      | <b>W490</b><br>₩383       |                 | 14. 국내 변규 적용 경비                        |     | 경사 신청비<br>NDE 聖書日 |                                            | 4.49442 250 kg/s2                             | 1 图           | g<br>50,000 (원/기)  | 3000000<br>6800    | 6825000<br>6800        |
|               |                                                                        | 도잔<br>포장                   |                              | <b>W1.511</b><br><b>W432</b> |                                      | <b>W63</b><br><b>W148</b> |                 |                                        |     |                   | <b>W579</b>                                |                                               |               |                    | sub-total<br>total | 56800<br>10702975      |
|               | 새내외주                                                                   | 利平<br>조림<br>검사<br>도잘<br>포장 |                              |                              |                                      |                           |                 | <b>W5.362</b><br>₩714<br><b>W138</b>   | #12 | <b>W5.362</b>     | $\mathbf{u}$<br><b>W714</b><br>W138<br>#12 |                                               |               |                    |                    |                        |
|               | 사외외주                                                                   |                            |                              |                              |                                      |                           |                 | ₩10.703                                |     | W10.703           |                                            |                                               |               |                    |                    |                        |
|               | 소계                                                                     |                            |                              | <b>\'1.943</b>               |                                      | ₩1.083                    |                 | #16.929                                |     | ₩19.955           |                                            |                                               |               |                    |                    |                        |
| 합계            |                                                                        |                            |                              | <b>W4.112</b>                |                                      | <b>W5.524</b>             |                 | ₩16.929                                |     | <b>W26,564</b>    |                                            |                                               |               |                    |                    |                        |
| 구성비율          |                                                                        | 견적가 삼세내역 보기                |                              | 15.48                        | 워드로 저장                               | 20,79                     |                 | 63.73<br>삼세내역 워드로 저장                   |     |                   | 100                                        |                                               |               |                    |                    |                        |
|               |                                                                        |                            |                              |                              | Capyright NEED. All Rights Reserved. |                           |                 |                                        |     |                   |                                            |                                               |               |                    |                    |                        |
|               |                                                                        |                            |                              |                              |                                      |                           |                 |                                        |     |                   |                                            | 面 료할 인도라넷                                     |               | Ξ                  |                    | A                      |

Fig. 4.12 Detail result of pressure vessel estimation

4.4.2 클라이언트로 워드 파일 전송

 Fig. 4.13처럼 견적 결과 역시 견적가 집계표와 그 상세내역을 워드파일 을 생성, 클라이언트로 저장이 가능하게 하였다.

 Fig. 4.14와 Fig. 4.15는 견적 결과 집계표와 견적 결과 상세내역을 클 라이언트에서 다운 받은 워드 파일을 나타냈다.

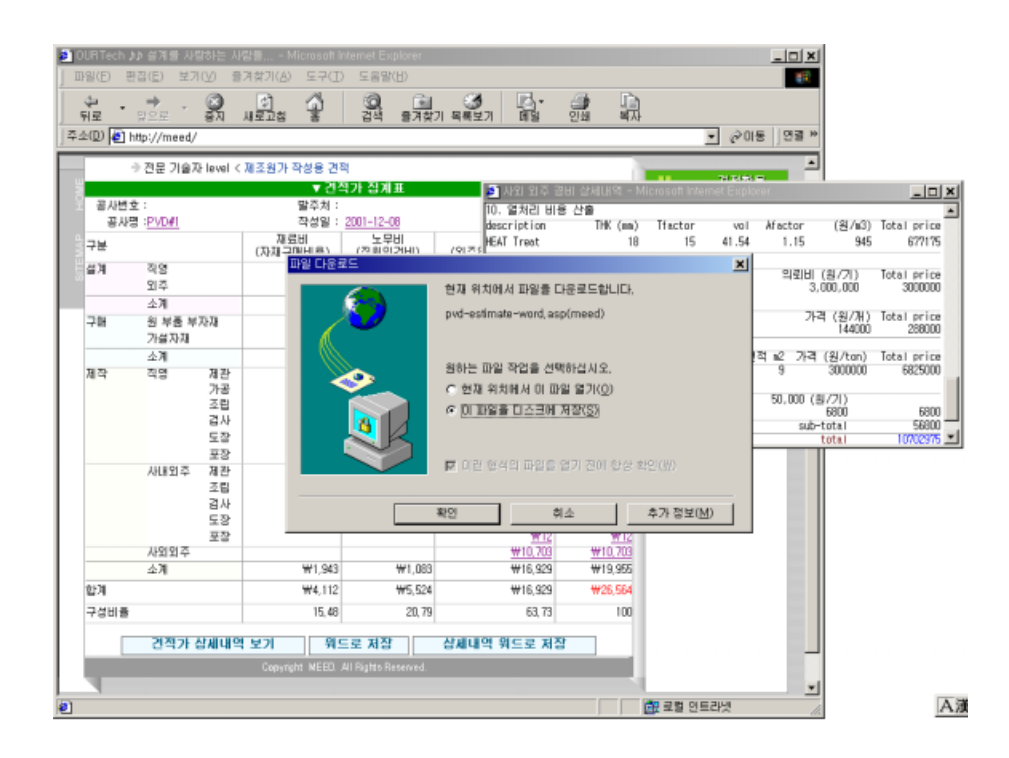

Fig. 4.13 Ms-word file download to client

| $\mathbb{Z} \oplus \mathbb{R}$ and $\mathbb{Z}$ |          |       |   | ■ ■ 田品田       |        | 子に花形               | $= 0$               | $= 21$           |
|-------------------------------------------------|----------|-------|---|---------------|--------|--------------------|---------------------|------------------|
|                                                 |          |       |   |               | $-281$ | 1291 1261<br>1231  | 1201 1201<br>1321   | 181.1959<br>1241 |
| T IT-                                           |          |       |   |               |        | X자재구매비용) (작원인건비) - | LLL T to 10<br>具管田屋 | 6.795            |
| 望耳山                                             | 작명p      |       |   |               |        | W4.441             |                     | 944, 441         |
| ×                                               | 引導。      |       | u |               |        |                    | 560                 | 地                |
| a.                                              | 全和       |       |   |               |        | <b>W4.441</b>      | жı                  | <b>W4.441</b>    |
| 子雄。                                             | 원 부품 부자재 |       |   | W2.046        |        |                    |                     | <b>W2.046</b>    |
| ×                                               | 计结式线     |       |   | 目             |        |                    |                     | ō                |
| ×                                               | 小耳山      |       |   | <b>W2.046</b> |        |                    |                     | W2.046           |
| 제작시                                             | 작양군      | 测用    |   |               |        | 異花器                |                     | 4735             |
| ÷                                               | 25.7     | 26周   |   |               |        |                    |                     | $\alpha$         |
| ë                                               | à.       | 李备.   |   |               |        |                    |                     | ö                |
| ×                                               | a.       | 감사    |   |               |        | <b>W383</b>        |                     | <b>W383</b>      |
| ×                                               | ×        | 도장    |   | #1.511        |        | <b>W63</b>         |                     | <b>M1.574</b>    |
| ×                                               |          | 享祝.   |   | 14432         |        | #148               |                     | W579             |
| ×                                               | 사내외주 제관  |       |   |               |        |                    | <b>W5.261</b>       | 85.261           |
| ä                                               | ×        | 조원.   |   |               |        |                    |                     | ō                |
| ¥                                               | ö        | 결사    |   |               |        |                    | W)                  | WO               |
| ×                                               | u.       | 도장.   |   |               |        |                    | <b>W138</b>         | W138             |
| ×                                               |          | 모장.   |   |               |        |                    | W12                 | WIZ              |
| ×                                               | 사외의주기    | $-14$ |   |               | u      | u                  | #10,653 - #10,653   |                  |
| $\overline{\phantom{a}}$                        | ふ难。      |       |   | W1.943        |        | <b>W1.328</b>      | W16.064 W19.335     |                  |
| 型河戸                                             | ar.      |       |   | W3.988        |        | <b>W5.769</b>      | W16.064 #25.821     |                  |
| 구성비율~                                           |          |       |   | 15.45         |        | 22.34              | 62.21               | 100              |

Fig. 4.14 Ms-word file of estimation summary

| Pressure Vessel Detail Estimate.doc - Microsoft Word |                 |         |                          |                |           |                  |           |              |        |                 |      | $  0 $ $\times$                      |  |
|------------------------------------------------------|-----------------|---------|--------------------------|----------------|-----------|------------------|-----------|--------------|--------|-----------------|------|--------------------------------------|--|
| 파일(E) 편집(E) 보기(V) 삽입(D 서식(Q) 도구(I) 표(A)              |                 |         |                          |                |           |                  |           | 향() 도움말(H)   |        | 굴림              |      |                                      |  |
| すば 目 曲 4 か<br>121<br>$+4+$                           | 1.5.1           | 181     | 3 吃 品<br>$+30.1$<br>(12) | $W2 -$<br>1341 | 匧<br>1361 | ш<br>1101        | л<br>1201 | Ω<br>(22)    | (24)   | (26)            | 1281 | 1301 2002 1                          |  |
| 1.71                                                 |                 |         | a                        |                |           | ä                |           |              |        | a               |      |                                      |  |
| a                                                    |                 | Plate   |                          |                | Pipel     |                  |           |              | flange |                 |      | Total price <sup>®</sup>             |  |
| a                                                    |                 | 1994724 |                          |                | 2041      |                  |           |              | 3187   |                 |      | 1999952+                             |  |
| 2. 용접 재료비 산출~                                        |                 |         |                          |                |           |                  |           |              |        |                 |      |                                      |  |
| description-                                         |                 |         |                          | material       |           | aty (KG)         |           |              |        |                 |      | unit price Total price <sup>10</sup> |  |
| weld rode                                            |                 |         | carbon steel-            |                |           | 176, 19          |           |              | 700    |                 |      | 123333+                              |  |
| weld rade                                            |                 |         | stainless steele         |                |           |                  | α         |              | 2990   |                 |      | Ű۴                                   |  |
| Fluxe                                                |                 |         | AWS-F72-                 |                |           | 44.05            |           |              | 1000   |                 |      | 44050 <sup>e</sup>                   |  |
| Wiree                                                |                 |         | AWS-EH14-                |                |           | 3.52             |           |              | 430    |                 |      | $1515^{\circ}$                       |  |
| i.                                                   |                 | i.      |                          |                |           |                  |           | listot-dus   |        |                 |      | 168898+                              |  |
| $\overrightarrow{r}$                                 |                 | a       |                          |                |           |                  |           |              | total  |                 |      | 2168850 **                           |  |
| 3. 도장 비용 산출~                                         |                 |         |                          |                |           |                  |           |              |        |                 |      |                                      |  |
| 3.1 재료비~                                             |                 |         |                          |                |           |                  |           |              |        |                 |      |                                      |  |
| description material area (m2)                       |                 |         |                          |                |           |                  |           |              |        |                 |      | Paint (L) unit price Total price®    |  |
| inside <sub>e</sub>                                  | no.             |         | 0(0)                     |                |           |                  |           | α            |        | α               |      | Π۴                                   |  |
| outsidea                                             | Zinc<br>Primer⊬ |         | 36.12 (1)                |                |           |                  | 12.04     |              |        | 9000            |      | 108360                               |  |
| thinner a                                            | a3              |         |                          |                |           | $0(0) + 9.03(1)$ |           |              |        | 1500            |      | 13545+                               |  |
| á3                                                   | ó               |         |                          |                |           |                  |           |              |        | $sub-$<br>total |      | 121905                               |  |
| 4. 수압용<br>방청제⊬                                       |                 |         | 소요 부피                    |                |           |                  |           |              |        |                 |      |                                      |  |
| à                                                    |                 |         | 731                      |                |           |                  |           | 1900 ( 원/L ) |        |                 |      | 1388900                              |  |
| i3                                                   |                 |         |                          |                |           |                  |           |              | total  |                 |      | 1510804                              |  |
| il alul alu                                          |                 |         |                          |                |           |                  |           |              |        |                 |      |                                      |  |
| 面包灯                                                  |                 | 1.78    |                          | 阴阳             |           |                  |           |              |        |                 |      |                                      |  |

Fig. 4.15 Ms-word file of detail estimation result

4.4.3 견적결과 데이터베이스에 저장

 Fig. 4.16에서 견적 결과를 저장할 테이블을 만들고, Fig. 4.17에서처럼 견적결과도 마찬가지로 입력한 파일이름과 날짜로 구분하여 견적결과를 데이터베이스에 저장하였다. Fig. 4.18에서 보듯이 저장된 견적결과 역시 이름과 날짜로 찾아볼 수 있도록 하였다.

| <b>巴会(C)</b><br><b>도움말(H)</b><br>昔(W)<br>m                         |                                                           |                    |                   |              |        | नण व                                  |
|--------------------------------------------------------------------|-----------------------------------------------------------|--------------------|-------------------|--------------|--------|---------------------------------------|
| 보기① Icols   ← -   © 回 Pa   X 13 B   13   米   △   U 13 D G<br>통작(A) |                                                           |                    |                   |              |        |                                       |
| 트리                                                                 |                                                           | 23 ltems<br>Tables |                   |              |        |                                       |
| Console Root                                                       |                                                           | Name /             |                   | Owner        | Type   | Create Date                           |
| E-OI Microsoft SQL Servers                                         |                                                           | dtproperties       |                   | dbo          | System | 2001-09-17 오章 5:                      |
| SOL Server Group                                                   |                                                           | TIPVD              |                   | dbo          | User   | 2001-10-13 오후 9                       |
| □B MEED (Windows NT)                                               |                                                           | TI PVD-I           |                   | dbo          | User   | 2001-09-18 오拿 3                       |
| <b>E-C</b> Databases                                               | "The 3:Design Table 'pyd_estimate' in 'machine' on 'MEED' |                    |                   |              |        | $\frac{10 \times 1}{25}$ - 25 $2 * 2$ |
| E-In machine<br>or Diagrams                                        | 대해 되                                                      | 哈島                 | 山老耳朵 哈罗图          |              |        | 8-06 오전 1:<br>8-06 오전 1:              |
| TT Tables                                                          | Column Name                                               |                    | Length Vlow Nulls |              |        | ■ 0-06 오전 1:                          |
| da <sup>o</sup> Views                                              | $\blacktriangleright$ num_idx                             | Data Type<br>int   | ā                 |              |        | 8-06 오전 1:                            |
| Stored Proc                                                        | pvdfile_name                                              | char               | 25                |              |        | B-06 오전 1:                            |
| <b>D</b> Users                                                     | project                                                   | char               | z                 |              |        | B-06 오전 1:                            |
| <b>D</b> Roles                                                     | owner                                                     | char               | 15                |              |        | B-06 오전 1:                            |
| <b>Bules</b>                                                       | boml                                                      | text               | 16                |              |        | 8-06 오전 1:                            |
| Defaults<br><b>1.</b> User Define                                  | $b$ om $2$                                                | text               | 16                | $\checkmark$ |        | • 18-06 오전 1:                         |
| J. User Definer                                                    |                                                           |                    |                   |              |        | B-06 오전 1:                            |
| Full-Text Co                                                       | Columns                                                   |                    |                   |              |        | B-06 오전 1:                            |
| <b>B</b> master                                                    | Description                                               |                    |                   |              |        | B-06 오전 1:                            |
| $F - H$ mat                                                        | Default Value                                             |                    |                   |              |        | B-06 오전 1:                            |
| ag Diagrams                                                        | Precision                                                 | 10                 |                   |              |        | B-06 오전 1:                            |
| TIT Tables                                                         | Scale                                                     | п                  |                   |              |        | B-06 오전 1:<br>8-06 오전 1:              |
| 66° Views<br>Stored Proc                                           | Identity                                                  | Yes                |                   |              |        | B-06 오전 1:                            |
| <b>US</b> Users                                                    | <b>Identity Seed</b><br><b>Identity Increment</b>         |                    |                   |              |        | $  :  $ 또 오건 15                       |
| <b>Ref</b> Roles                                                   | Is RowGuid                                                | No                 |                   |              |        | B-06 오전 1:                            |
| ii) Rules                                                          | Formula                                                   |                    |                   |              |        |                                       |
| Defaults                                                           | Collation                                                 |                    |                   |              |        |                                       |
| <b>D.</b> User Define                                              |                                                           |                    |                   |              |        |                                       |
| L. User Define                                                     |                                                           |                    |                   |              |        |                                       |
| Full-Text Ca                                                       |                                                           |                    |                   |              |        |                                       |
| E-Inf model<br>$\overline{m}$ and $\overline{m}$                   | <b>TIME</b>                                               |                    |                   |              |        |                                       |

Fig. 4.16 Construction of table for result of estimation

| $\blacksquare$ |                |                      |          |       | ٠                           |
|----------------|----------------|----------------------|----------|-------|-----------------------------|
|                |                | num_idx pydfile_name | project  | owner | bom1                        |
|                |                | pvdfile_name         | project  | owner | bom                         |
| $\overline{2}$ | $\overline{2}$ | lala                 | 압력용기     | lee   | 1.Shell-Plate.140.1.9538.   |
| 3              | 7              | hiho                 | 안력용기     | lee   | 1.Shell-Plate.140.1.9538.   |
| 4              | 12             | lala                 | 압력용기     | lee   | 1.Shell-Plate, 140.1.9538.  |
| 5              | 13             | vabam                | 압력용기야    | 발샘    | 1.Shell-Plate.140.1.9538.   |
| $\overline{6}$ | 14             | home                 | 압력용기ab   | lee   | 1.Shell-Plate.140.1.9538.   |
| 7              | 19             | esti                 | 안력       | 김     | 1.Shell-Plate, 140.1.9538.  |
| 8              | 20             | estimate             | 안력       | 김남주   | 1.Shell-Plate.140.1.9538.   |
| $\overline{g}$ | 30             | lastesti             | 압력용기 #12 | 영구    | 1.Shell-Plate.140.1.9538.   |
| 10             | 42             | wen                  | 압력용기     | lee   | 1,Shell-Plate, 140, 1,9538, |
| 11             | 45             | isk                  | 안력용기     | 김재수   | 1.Shell-Plate.140.1.9538.   |
| 12             | 60             | making               | pvd#12a  | lee   | 1.Shell-Plate.140.1.9538.   |
| 13             | 63             | making               | pvd#12a  | lee   | 1.Shell-Plate.140.1.9538.   |
| 14             | 64             | making               | pyd#12a  | lee   | 1.Shell-Plate.140.1.9538.   |
| 15             | 65             | making               | pyd#12a  | lee   | 1.Shell-Plate.140.1.9538.   |
| 16             | 66             | making               | pvd#12a  | lee   | 1.Shell-Plate.140.1.9538.   |
| $\blacksquare$ |                |                      |          |       |                             |

Fig. 4.17 Database of result of estimation

|    | 제장된 압력 용기 BOM - Microsoft Internet Explorer |                          | $  D $ $\times$ |
|----|---------------------------------------------|--------------------------|-----------------|
|    |                                             | List                     |                 |
| 번호 | 파일 명                                        | 冒刀                       |                 |
| 69 | outside                                     | 2001-10-26 오후 5:12:26    |                 |
| 68 | making                                      | 2001-10-26 오후 245:44     |                 |
| 67 | making                                      | 2001-10-26 오후 1:39:51    |                 |
| 66 | making                                      | 2001-10-25 9 单 7:53:33   |                 |
| 65 | making                                      | 2001-10-25 오후 7:37:40    |                 |
| 64 | making                                      | 2001-10-25 오후 4:52:55    |                 |
| 63 | making                                      | 2001-10-25 오후 3:21:41    |                 |
| 6D | making                                      | 2001-10-25 오후 2:34:31    |                 |
| 45 | isk                                         | 2001-10-24 오拿 7:26:52    |                 |
| 42 | <b>WAD</b>                                  | 2001-10-24 오후 6:35:16    |                 |
| 30 | lastesti                                    | 2001-10-22 오후 12:20:25   |                 |
| 20 | estimate                                    | 2001-10-22 오本 12:20:25   |                 |
| 19 | esti                                        | 2001-10-22 오本 12:20:25   |                 |
| 14 | home                                        | 2001-10-22 오本 12:20:25   |                 |
| 13 | vabam                                       | 2001-10-22 오本 12:20:25   |                 |
|    |                                             | 다음画미지<br>I page /2 pages |                 |
|    | 파일명 :                                       |                          |                 |
| O  |                                             |                          |                 |
| Ō  | 날짜: 2001                                    | $-2001 -$                |                 |
|    |                                             |                          |                 |
|    |                                             |                          |                 |

Fig. 4.18 Search for pressure vessel estimation file

# 제 5장 결론 및 향후 연구 방향

#### 5.1 결론

 본 연구에서는 웹 프로그램 언어인 자바스크립트와 ASP, MS-SQL 데 이터베이스를 연동시킴으로써, 웹 기반에서의 압력용기 설계 및 견적 시 스템을 구현하였다.

본 연구에서 얻어진 결론은 다음과 같다.

 1. 언제 어디서나 초보자라도 다른 참고 자료가 없이도 인터넷을 통해 서 압력용기를 설계 견적할 수 있다.

 2. 공학용 계산 프로그램인 포트란이나 비주얼베이직, C 언어 등 다른 컴파일된 프로그램이 없이 웹 브라우저만 있으면 공학적 계산은 물론 GUI (Graphical user interface)의 편리함도 제공받을 수 있다.

 3. 데이터베이스에서 제공하는 가격들은 입력 폼 안에 보여주기 때문에 본인의 요구와 틀릴 경우 값을 변경할 수가 있어 견적자의 요구에 더욱 맞는 견적시스템이 가능하다.

 4. 데이터베이스(database)를 최신의 자료나 ASME Section VIII, Division1 코드로 업데이트 하여 요구되는 정보를 신속하고 정확하게 제 공, 보다 더 정확한 자료로 설계, 견적할 수 있다.

 5. ASME Section VIII, Division 1 코드를 적용하였으며, 그 결과는 수 계산과 기존의 계산 프로그램의 결과와 동일하므로 설계과정의 신뢰성을 확인하였다.

#### 5.2 향후 연구 방향

 많은 웹사이트들이 새로 생겨나고 없어지고 있다. 본 연구에서의 시스 템은 단순한 압력용기의 경우만을 고려한 것이므로 앞으로 그 확장성을 고려해야 할 것이다. 더 나아가 압력용기 뿐만이 아니라 다른 기계장치 또한 웹에서의 설계 활용을 고려하고 있다. 또한 웹 사용자들의 의견을 수렴하여 더욱 편리한 사용자 인터페이스를 제공하며, 도움말을 이용하 여 초보자라도 쉽게 설계, 견적을 할 수 있는 시스템을 기대한다.

 인터넷의 장점을 충분히 살려 각각의 분야의 전문가들의 의견 교환 또 한 활용하여 공학적 설계의 지식들을 습득할 수 있을 것으로 보이며 앞 으로 더 많은 웹에서의 공학적 설계를 위한 연구가 있을 것으로 기대한 다.

참고문헌

1. 데이비드 시걸, E-고객 시대의 웹 경영, 더난 출판사, 2000 2. 강대우, 인터넷 기반의 공작기계 원격 고장 진단 시스템 구축에 관한 연구, 성균관대 석사학위논문, 1998 3. 정광식, 웹 기반 가상공작 기계 구현에 관한 연구, 포항공대 석사학위 논문, 1999 4. 안규환, 웹을 이용한 견적정보 데이터 베이스의 활용방안에 관한 연 구, 한양대 석사학위 논문, 1999 5. 안준영, 웹 기반 환경에서 기어장치 설계 정보의 표현, 한양대 석사 학위 논문, 2000 6. 최태림, 인터넷 기반의 쾌속조형장비 개발, 연세대 논문, 2001 7. Paul Buthod, Pressure Vessel Handbook, van nostrand reinhold, 1981 8. Henry H. Bendnar, P.E., pressure vessel design handbook, Krieger, 9. J. Spence and A.S. Tooth, Pressure Vessel Design concepts and principles, E & F N Spon, 1994 10. Robert Chuse and Bryce E. Carson, Pressure Vessels The ASME Code Simplified, 1993 11. 낙합안태랑, 壓力容器, 機電硏究士(기전연구사), 1980 12. 신철우, (신철우의) Windows 2000 server, 영진닷컴, 2000 13. 박재홍, Windows 2000 Professional + llS 5 Start, 디지털북스, 2000 14. 김명환, 예제로 따라하는 자바스크립트, 삼양출판사, 2000 15. 김태영, Taeyo's ASP, 삼양출판사, 1999

16. 우철웅, SQL Server 2000 Programming, 영진닷컴, 2000 17. Rebecca M. Riordan, SQL Server 2000 Programming Step by Step, 정보문화사, 2001

18. http://www.sipecs.org